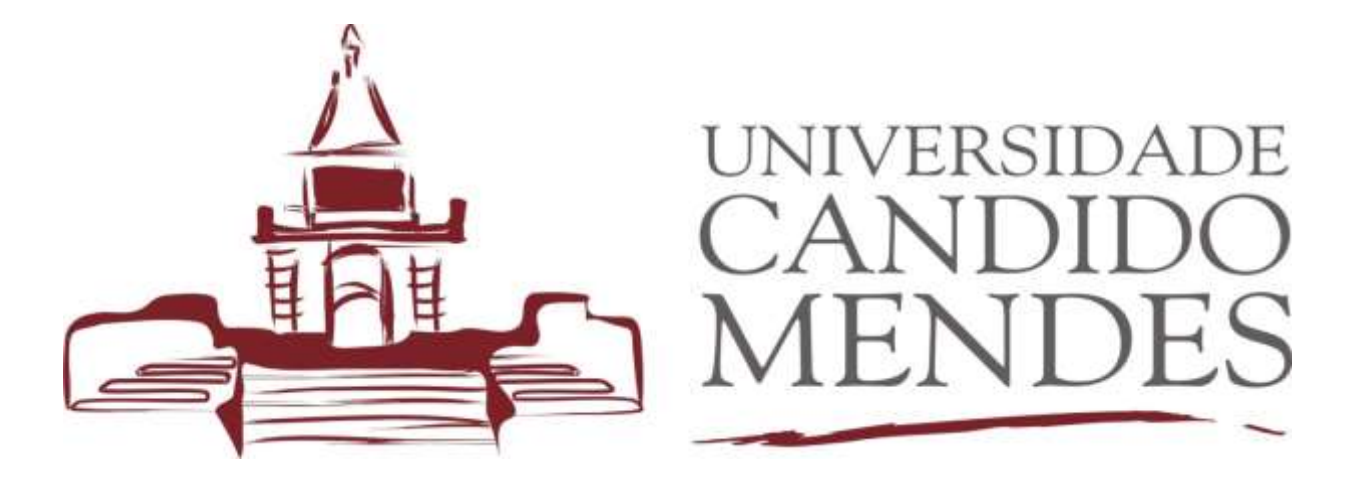

# MANUAL DE TCC

NORMALIZAÇÃO DE TRABALHOS ACADÊMICOS DA UNIVERSIDADE CANDIDO MENDES

Rio de Janeiro 2023

# **SUMÁRIO**

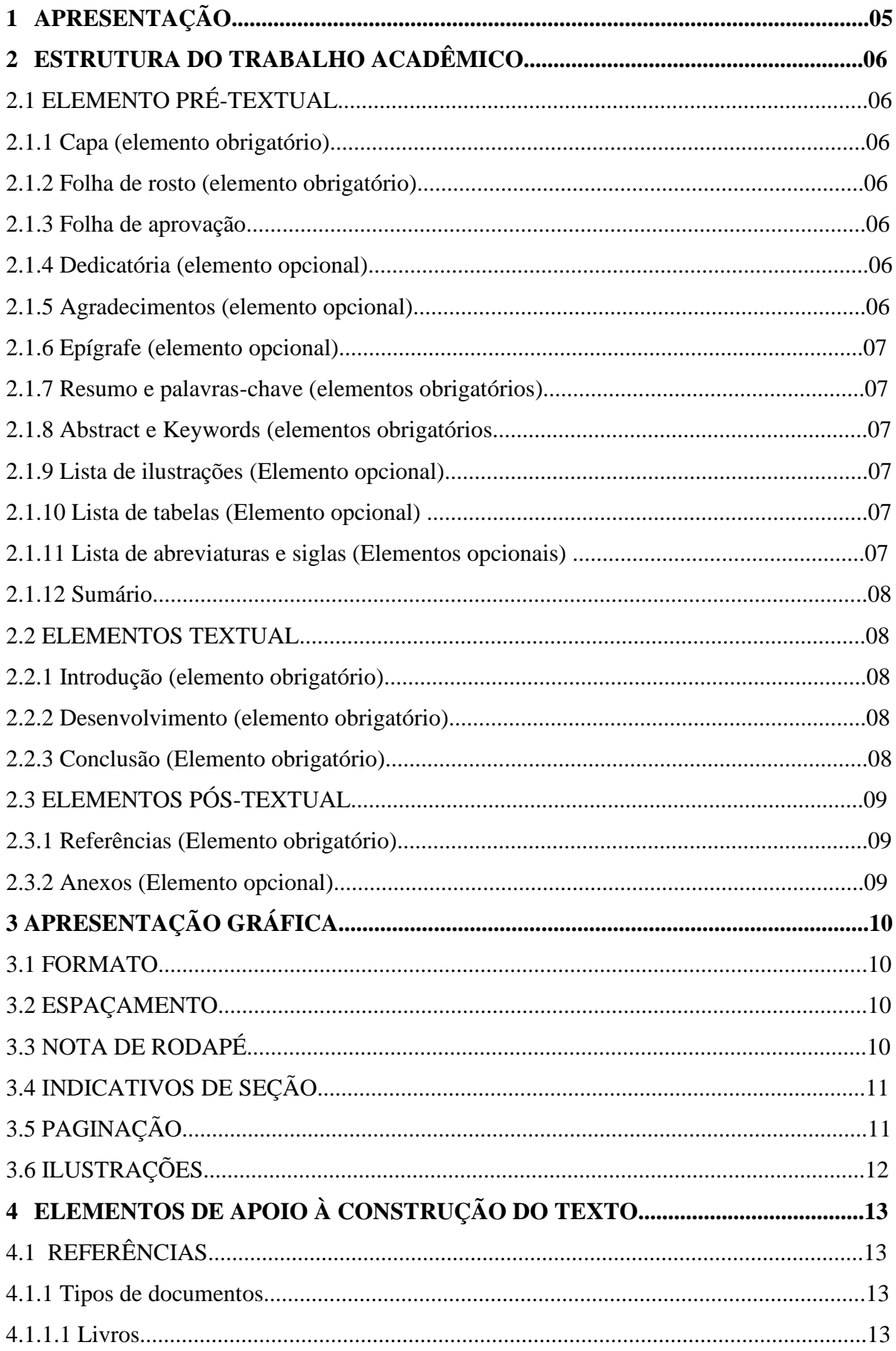

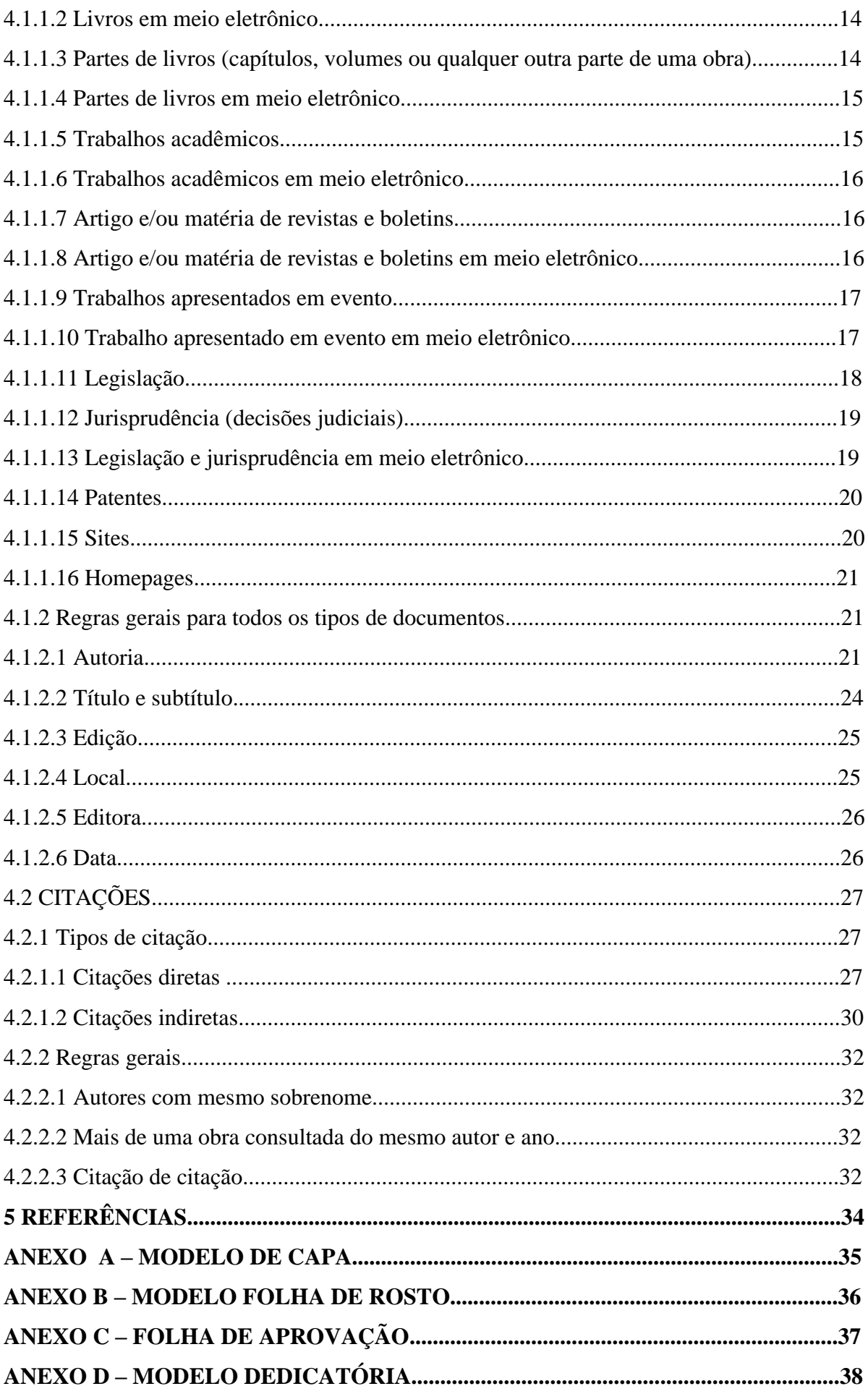

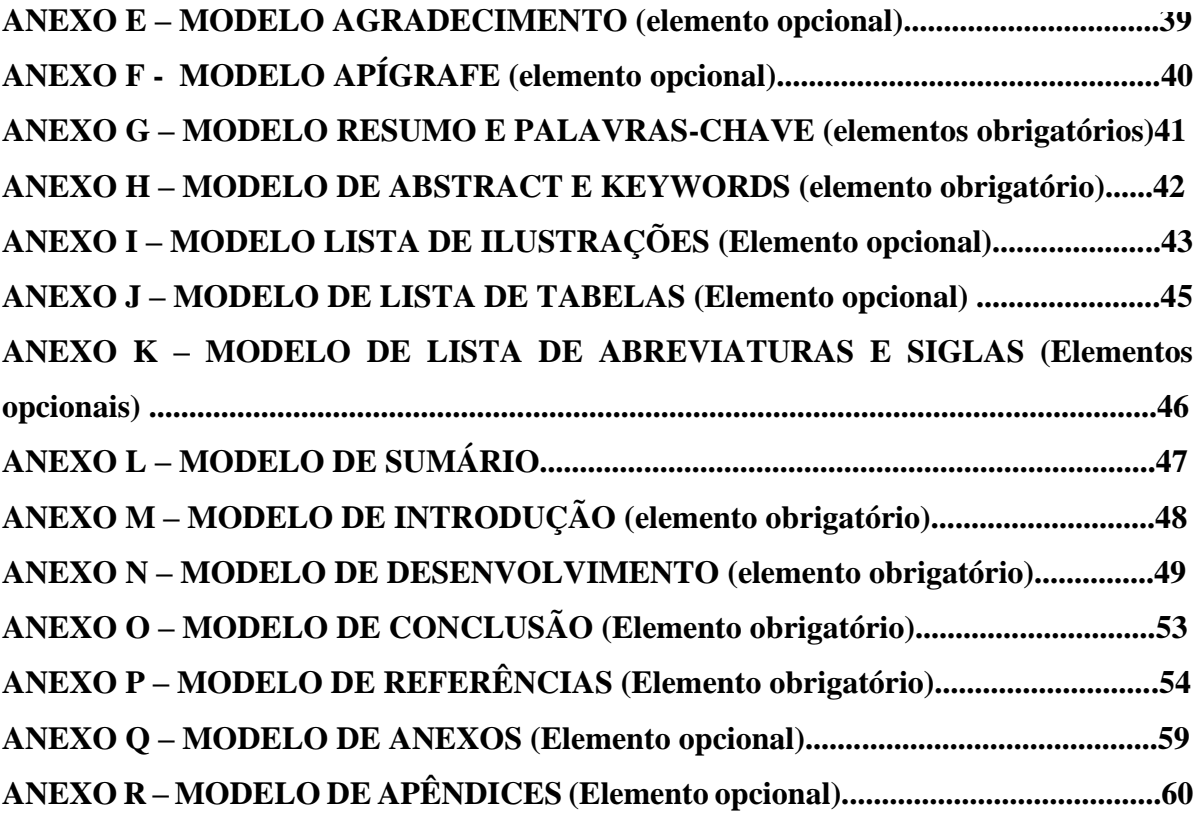

## **1 APRESENTAÇÃO**

O presente manual tem como pressuposto servir como um guia prático, a fim de que os alunos possam apresentar, formal e estruturalmente, o Trabalho de Conclusão de Curso (TCC), em conformidade às exigências metodológicas e expositivas definidas pela Associação Brasileira de Normas Técnicas (ABNT), conforme as seguintes NBRs:

- ABNT NBR 6023:2002 Informação e documentação Referências Elaboração
- ABNT NRB 6024: Informação e documentação: numeração progressiva das seções de um documento – apresentação
- ABNT NBR 6027:2012 Informação e documentação Sumário Apresentação
- ABNT NBR 6028:2003 Informação e documentação Resumo Apresentação
- ABNT NBR 6033: ordem alfabética
- ABNT NBR 10520:2002 Informação e documentação Citações em documentos Apresentação
- ABNT NBR 14724:2011 Informação e documentação Trabalhos acadêmicos Apresentação

Cumpre ressaltar que o TCC é uma obrigação acadêmica em consonância com a RESOLUÇÃO CNE/CES N° 9, DE 29 DE SETEMBRO DE 2004 (Institui as Diretrizes Curriculares Nacionais do Curso de Graduação em Direito); RESOLUÇÃO CNE/CES 10, DE 16 DE DEZEMBRO DE 2004 ( Institui as Diretrizes Curriculares Nacionais para o Curso de Graduação em Ciências Contábeis, bacharelado); RESOLUÇÃO N° 4, DE 13 DE JULHO DE 2007 (Institui as Diretrizes Curriculares Nacionais do Curso de Graduação em Ciências Econômicas, bacharelado); RESOLUÇÃO Nº 4, DE 13 DE JULHO DE 2005 ( Institui as Diretrizes Curriculares Nacionais do Curso de Graduação em Administração, bacharelado).

## **2 ESTRUTURA DO TRABALHO ACADÊMICO**

Conforme NBR 14724, a estrutura de um trabalho é composta de três partes fundamentais, a saber: elementos pré-textual, textual e pós-textual

## 2.1 ELEMENTO PRÉ-TEXTUAL

#### 2.1.1 Capa (elemento obrigatório)

Na capa devem constar as seguintes informações: nome da instituição, nome do autor, título, subtítulo (se houver), local (cidade) da instituição onde o trabalho é apresentado e o ano de apresentação. (Anexo A).

#### 2.1.2 Folha de rosto (elemento obrigatório)

Na folha de rosto são apresentados os seguintes itens: autor, título principal do trabalho, subtítulo (se houver), natureza do trabalho e objetivo (grau pretendido), nome da instituição a que é submetido o trabalho e o nome do orientador. (Anexo B).

#### 2.1.3 Folha de aprovação

A folha de aprovação deve aparecer sempre no anverso da folha e conter os elementos a seguir na seguinte ordem: nome do aluno; título; subtítulo (se houver), deve ser precedido de dois pontos; natureza do trabalho (trabalho de conclusão de curso), nome da instituição a que é submetido, objetivo (aprovação em disciplina, grau pretendido e outros); campo para nota. nome, titulação e assinatura dos componentes da banca examinadora. (Anexo C)

#### 2.1.4 Dedicatória (elemento opcional)

Onde o aluno pretende homenagear ou dedicar o trabalho de conclusão de curso a alguém. (Anexo D)

#### 2.1.5 Agradecimentos (elemento opcional)

Onde o aluno pretende agradecer às pessoas ou entidades que, de certa maneira, o ajudaram na elaboração do trabalho. (Anexo E)

Onde o aluno pretende citar algum pensamento ou alguma frase de alguém ou dele mesmo que o inspira na vida ou serviu de inspiração quando do envolvimento do trabalho, citando a fonte. (Anexo F)

2.1.7 Resumo palavras-chave (elementos obrigatórios)

Trata-se de um texto conciso, no máximo de uma página. Possui título centralizado sem indicativo numérico e devem ter de 150 a 500 palavras em um parágrafo único. Deve-se usar o verbo na voz ativa e na terceira pessoa do singular.

Logo abaixo do resumo, devem constar as palavras-chaves, até 5 (cinco) palavras que representam todo o trabalho, antecedidas da expressão Palavras-chave: separadas entre si por ponto e finalizadas também por ponto. (Anexo G)

2.1.8 Abstract e Keywords (elementos obrigatórios)

Trata-se da tradução do texto do resumo (vide subtópico 2.1.7), em uma língua estrangeira, seguido das respectivas palavras-chave. (Anexo H)

2.1.9 Lista de ilustrações (Elemento opcional)

A lista de ilustrações deve ser apresentada de acordo com a ordem apresentada no texto, com cada item designado por seu nome específico (desenhos, esquemas, fluxogramas, fotografias, gráficos, mapas, organogramas, plantas, quadros, retratos e outros), acompanhado do respectivo número de página onde está localizado. (Anexo I)

2.1.10 Lista de tabelas (Elemento opcional)

Deve ser elaborada conforme a ordem apresentada no texto, designando cada item por seu nome específico, bem como acompanhado do respectivo número da página. (Anexo J)

2.1.11 Lista de abreviaturas e siglas (Elementos opcionais)

Trata-se de uma lista onde se faz uma relação, em ordem alfabética, das abreviaturas e siglas empregadas no trabalho, com o significado correspondente. (Anexo K)

#### 2.1.12 Sumário

Trata-se da enumeração dos capítulos, seções e subseções do trabalho, devendo ser elaborado, indicando os itens na ordem em que se sucedem no texto, com indicação da página inicial.

As seções deverão ser indicadas, utilizando a tipologia das fontes utilizadas nos títulos das seções do trabalho (primárias, secundárias, terciárias etc.). (Anexo L)

#### 2.2 ELEMENTOS TEXTUAL

**O trabalho deve conter, pelo menos, 30 páginas somente de conteúdo, ou seja, da Introdução à conclusão, podendo chegar a 35/40 laudas com os elementos pré e pós textuais.**

#### 2.2.1 Introdução (elemento obrigatório)

Tem como característica, como indica o próprio nome, da elaboração de um texto, onde o aluno deve fazer uma introdução, no sentido de apresentar o trabalho desenvolvido ao leitor, contendo, o assunto tratado, a justificativa, os objetivos e como o trabalho está estruturado. (Anexo M)

#### 2.2.2 Desenvolvimento (elemento obrigatório)

Trata-se da parte principal do trabalho, onde o aluno expõe, de forma ordenada os assuntos, dividindo-os em seções e subseções, as quais variam de acordo com a abordagem do tema, obedecendo a mesma estrutura apresentada no sumário. (Anexo N)

#### 2.2.3 Conclusão (Elemento obrigatório)

É a parte final do trabalho, na qual o aluno apresenta as considerações finais referentes aos objetivos apresentados na introdução/apresentação. É importante salientar que nas conclusões não se deve conter dados ou informações novas, mas apenas na retomada de uma

visão ampla de todo o trabalho, sobretudo, no que foi apresentado na parte da introdução/apresentação do trabalho de conclusão de curso. (Anexo O)

## 2.3 ELEMENTOS PÓS-TEXTUAL

Esta parte do trabalho é onde o aluno deve incluir os seguintes itens: referências e anexos.

#### 2.3.1 Referências (Elemento obrigatório)

As referências devem aparecer após o final da parte textual. A palavra REFERÊNCIA deve aparecer centralizada no início da folha e não possui indicativo numérico. As referências devem ser alinhadas à esquerda, o espaçamento entre linhas deve ser simples. De uma referência para outra deve-se pular uma linha também com espaçamento simples. (Anexo P)

### 2.3.2 Anexos (Elemento opcional)

O anexo é um documento que não foi elaborado pelo aluno que serve como fundamentação, ilustração ou ilustração.

Deve ser precedido da palavra ANEXO, identificado por letras maiúsculas consecutivas, travessão e pelo respectivo título. Utilizam-se letras maiúsculas dobradas, na identificação dos anexos, quando esgotadas as letras do alfabeto. (Anexo Q)

## **3 APRESENTAÇÃO GRÁFICA**

Quanto à apresentação gráfica, devem ser observadas as seguintes recomendações: formato, margens, espaçamento, paginação.

#### 3.1 FORMATO

Os textos devem ser digitados em cor preta, podendo utilizar outras cores somente para as ilustrações. Se impresso, utilizar papel branco ou reciclado, no formato A4 (21 cm  $\times$  29,7 cm). Os elementos pré-textuais e pós-textuais devem iniciar no anverso da folha.

As margens devem ser: para o anverso, esquerda e superior de 3 cm e direita e inferior de 2 cm.

A fonte pode ser ou **times new roman ou arial.** O tamanho da fonte deve ser 12 para todo o trabalho, inclusive capa, excetuando-se citações com mais de três linhas, notas de rodapé, paginação, legendas e fontes das ilustrações e das tabelas, que devem ser em tamanho 11.

#### 3.2 ESPAÇAMENTO

Todo texto deve ser digitado com espaçamento 1,5 entre as linhas, excetuando-se as citações de mais de três linhas, notas de rodapé, referências, legendas das ilustrações e das tabelas, natureza (tipo do trabalho, objetivo, nome da instituição a que é submetido e área de concentração), que devem ser digitados em espaço simples. As referências, ao final do trabalho, devem ser separadas entre si por um espaço simples em branco.

#### 3.3 NOTA DE RODAPÉ

As notas de rodapé podem ser de Referência ou Explicativas e devem ser alinhadas, a partir da segunda linha da mesma nota, abaixo da primeira letra da primeira palavra, de forma a destacar o expoente e sem espaço entre elas e com fonte menor:

a) nota de referência: a numeração das notas de referência é feita por algarismos arábicos, devendo ter numeração única e consecutiva para cada capítulo ou parte. Não se inicia a numeração a cada página. A primeira citação de uma obra, em nota de rodapé, deve ter sua referência completa:

1 SILVA, José Afonso da. **Curso de direito constitucional positivo**. 2. ed. São Paulo: R. dos Tribunais, 1984. p. 15

b) nota explicativa:- a numeração das notas explicativas é feita em algarismos arábicos, devendo ter numeração única e consecutiva para cada capítulo ou parte. Não se inicia a numeração a cada página:

#### No texto:

Os pais estão sempre confrontados diante das duas alternativas: vinculação escolar ou vinculação profissional2 .

No rodapé da página:

2 Sobre essa opção dramática, ver também Morice (1996, p. 269-290).

## 3.4 INDICATIVOS DE SEÇÃO

\_\_\_\_\_\_\_\_\_\_\_\_\_\_\_\_\_\_\_\_\_\_\_

\_\_\_\_\_\_\_\_\_\_\_\_\_\_\_\_\_\_\_\_\_\_\_

O indicativo numérico, em algarismo arábico, de uma seção precede seu título, alinhado à esquerda, separado por um espaço de caractere. Os títulos das seções primárias devem começar em página ímpar (anverso), na parte superior da mancha gráfica e ser separados do texto que os sucede por um espaço entre as linhas de 1,5. Da mesma forma, os títulos das subseções devem ser separados do texto que os precede e que os sucede por um espaço entre as linhas de 1,5. Títulos que ocupem mais de uma linha devem ser, a partir da segunda linha, alinhados abaixo da primeira letra da primeira palavra do título.

## 3.5 PAGINAÇÃO

As folhas ou páginas pré-textuais devem ser contadas, mas não numeradas.

Para trabalhos digitados somente no anverso, todas as folhas, a partir da folha de rosto, devem ser contadas sequencialmente, considerando somente o anverso. A numeração deve figurar, a partir da primeira folha da parte textual, em algarismos arábicos, no canto superior direito da folha, a 2 cm da borda superior, ficando o último algarismo a 2 cm da borda direita da folha.

Havendo anexo, as suas folhas ou páginas devem ser numeradas de maneira contínua e sua paginação deve dar seguimento à do texto principal.

## 3.6 ILUSTRAÇÕES

Qualquer que seja o tipo de ilustração, sua identificação aparece na parte superior, precedida da palavra designativa (desenho, esquema, fluxograma, fotografia, gráfico, mapa, organograma, planta, quadro, retrato, figura, imagem, entre outros), seguida de seu número de ordem de ocorrência no texto, em algarismos arábicos, travessão e do respectivo título. Após a ilustração, na parte inferior, indicar a fonte consultada (elemento obrigatório, mesmo que seja produção do próprio autor), legenda, notas e outras informações necessárias à sua compreensão (se houver). A ilustração deve ser citada no texto e inserida o mais próximo possível do trecho a que se refere.

# **4 ELEMENTOS DE APOIO À CONSTRUÇÃO DO TEXTO**

Esta parte do Manual tem como objetivo apresentar as regras relacionadas à elaboração das referências de diversos tipos de documentos, bem como o que se refere às regras de citações.

## 4.1 REFERÊNCIAS

Todos os trabalhos citados no texto devem ser referenciados em ordem alfabética, seguindo as normas da NBR 6023:2018, da ABNT.

Obs. 1) O destaque dos títulos estão em negrito, mas pode ser em itálico também. Neste caso, o aluno deve optar por um ou outro. Não pode ser os dois ao mesmo tempo. O objetivo é que seja uniforme, logo, se adotar negrito, todos deve estar em negrito, o mesmo é o caso de se adotar o itálico.

> 2) Na opção do itálico, dispensa-se o negrito. Exemplo:

KAPLAN, Robert D. **Políticos guerreiros***:* a arte de liderar ao longo da história da Roma antiga até hoje. São Paulo: Futura, 2002.

No mais, seguem alguns exemplos de referências.

4.1.1 Tipos de documentos

4.1.1.1 Livros

Elementos essenciais:

### SOBRENOME, Nome. **Título do livro em negrito**. Edição. Cidade: Editora, ano.

Exemplo:

SROUR, Robert Henry. **Ética empresarial**. 4. ed. Rio de Janeiro: Elsevier, 2013.

KAPLAN, Robert D. **Políticos guerreiros**: a arte de liderar ao longo da história da Roma antiga até hoje. São Paulo: Futura, 2002. (Esse livro não apresenta indicação de edição, nesse caso e quando se tratar de uma primeira edição, omite-se a área da edição.)

4.1.1.2 Livros em meio eletrônico

Deve-se manter os elementos essenciais do item anterior (2.1.1) e adicionar a descrição

física do meio eletrônico em que o documento está inserido da seguinte forma:

SOBRENOME, Nome. **Título do livro em negrito**. Edição. Cidade: Editora, ano. Disponível em: http://bibliotecadigital.puc-campinas.edu.br/services/e-books-MS/01-0420- M.pdf. Acesso em: 24 mar. 2014.

# **Obs. Os sinais < > foram extintos no endereço eletrônico com as mudanças na norma 6023.**

Exemplo:

ALENCAR, José de. **Iracema**. [Rio de Janeiro]: Fundação Biblioteca Nacional, [20--?]. Disponível em: http://www.dominiopublico.gov.br/download/texto/bn000014.pdf. Acesso em: 17 out. 2017.

4.1.1.3 Partes de livros (capítulos, volumes ou qualquer outra parte de uma obra)

Elementos essenciais:

SOBRENOME, Nome do autor do capítulo. Título do capítulo. *In:* SOBRENOME, Nome do autor do livro. **Título do livro em negrito**. Edição. Cidade: Editora, ano. Paginação ou indicação do capítulo que contém a parte referenciada.

Exemplos:

ROMANO, Giovanni. Imagens da juventude na era moderna. *In:* LEVI, G.; SCHMIDT, J. (Org.). **História dos jovens 2**. São Paulo: Companhia das Letras, 1996. p. 7-16.

PASSETTI, Edson. Política e resistências na sociedade de controle. *In:* FREIRE, Silene de Moraes (Org.). **Direitos humanos e questão social na América Latina**. Rio de Janeiro: Gramma, 2009. p. 57-63.

**Obs. Com a nova norma 6023 da ABNT o** *in* **voltou a ser escrito em itálico.**

4.1.1.4 Partes de livros em meio eletrônico

Deve-se manter os elementos essenciais do item anterior (2.1.3) e adicionar a descrição física do meio eletrônico em que o documento está inserido.

Exemplos:

MORFOLOGIA dos artrópodes. *In:* ENCICLOPÉDIA multimídia dos seres vivos. [S.l.]: Planeta DeAgostini, c1998. CD-ROM 9.

POLÍTICA*. In:* DICIONÁRIO da língua portuguesa. Lisboa: Priberam Informática, 1998. Disponível em: http://www.priberam.pt/dlDLPO. Acesso em: 8 mar. 1999.

SÃO PAULO (Estado). Secretaria do Meio Ambiente. Tratados e organizações ambientais em matéria de meio ambiente. *In:* SÃO PAULO. **Entendendo o meio ambiente**. São Paulo, 1999. v. 1. Disponível em: http://www.bdt.org.br/sma/entendendo/atual.htm. Acesso em: 8 mar.

1999.

4.1.1.5 Trabalhos acadêmicos

Os elementos essenciais nas teses, dissertações ou outros trabalhos acadêmicos são: o autor, título do trabalho, ano, número de folhas ou páginas (trabalhos em meio digital e impressos só no anverso conta-se folhas; trabalhos impressos no anverso e no verso conta-se páginas) e em nota o tipo de documento (tese, dissertação, trabalho de conclusão de curso etc.), o grau, a vinculação acadêmica, o local e a data da defesa, mencionada na folha de aprovação (se houver):

MORGADO, M. L. C. **Reimplante dentário**. 1990. 51 f. Trabalho de Conclusão de Curso (Especialização)–Faculdade de Odontologia, Universidade Camilo Castelo Branco, São Paulo, 1990.

ARAUJO, U. A. M. **Máscaras inteiriças Tukúna**: possibilidades de estudo de artefatos de museu para o conhecimento do universo indígena. 1985. 102 f. Dissertação (Mestrado em Ciências Sociais)–Fundação Escola de Sociologia e Política de São Paulo, São Paulo, 1986.

ALENTEJO, Eduardo. **Catalogação de postais**. 1999. Trabalho apresentado como requisito parcial para aprovação na Disciplina Catalogação III, Escola de Biblioteconomia, Universidade do Rio de Janeiro, Rio de Janeiro, 1999.

4.1.1.6 Trabalhos acadêmicos em meio eletrônico

Deve-se manter os elementos essenciais do item anterior (2.1.5) e adicionar a descrição física do meio eletrônico em que o documento está inserido.

Exemplos:

HONESKO, Astrid. **Empreendedorismo em bibliotecas universitárias**: um estudo do cenário paranaense. 2001. 124 f. Dissertação (Mestrado em Biblioteconomia e Ciência da Informação)-Faculdade de Biblioteconomia, Pontifícia Universidade Católica, Campinas, 2001. Disponível em: http://ri.uepg.br:8080/riuepg/handle/123456789/780. Acesso em: 20 out. 2014.

4.1.1.7 Artigo e/ou matéria de revistas e boletins

Elementos essenciais:

SOBRENOME, Nome. Título do artigo. **Nome da revista ou boletim em negrito**, local de publicação, volume e/ou ano, número e/ou fascículo, páginas, mês, ano.

Exemplos:

COSTA, V. R. À margem da lei. **Em Pauta**, Rio de Janeiro, n. 12, p. 131-148, 1998.

GURGEL, C. Reforma do Estado e segurança pública. **Política e Administração**, Rio de Janeiro, v. 3, n. 2, p. 15-21, set. 1997.

TOURINHO NETO, F. C. Dano ambiental. **Consulex**, Brasília, DF, ano 1, n. 1, p. 18-23, fev. 1997.

4.1.1.8 Artigo e/ou matéria de revistas e boletins em meio eletrônico

Deve-se manter os elementos essenciais do item anterior (2.1.7) e adicionar a descrição física do meio eletrônico em que o documento está inserido.

Exemplos:

VIEIRA, Cássio Leite; LOPES, Marcelo. A queda do cometa. **Neo Interativa**, Rio de Janeiro, n. 2, inverno 1994. 1 CD-ROM.

WINDOWS 98: o melhor caminho para atualização. **PC World**, São Paulo, n. 75, set. 1998. Disponível em: http://www.idg.com.br/abre.htm. Acesso em: 10 set. 1998.

4.1.1.9 Trabalhos apresentados em evento

Elementos essenciais:

SOBRENOME, Nome. Título do trabalho apresentado. In: NOME DO EVENTO, numeração do evento (se tiver)., ano de realização do evento, local de realização do evento. **Título do documento (anais, atas, tópico temático etc.) [**...] Local: Editora, data de publicação. Página inicial e final da parte referenciada.

Exemplos:

BRAYNER, A. R. A.; MEDEIROS, C. B. Incorporação do tempo em SGBD orientado a objetos. *In:* SIMPÓSIO BRASILEIRO DE BANCO DE DADOS, 9., 1994, São Paulo. **Anais [**...] São Paulo: USP, 1994. p. 16-29.

SOUZA, L. S.; BORGES, A. L.; REZENDE, J. O. Influência da correção e do preparo do solo sobre algumas propriedades químicas do solo cultivado com bananeiras. *In*: REUNIÃO BRASILEIRA DE FERTILIDADE DO SOLO E NUTRIÇÃO DE PLANTAS, 21., 1994, Petrolina. **Anais [**...] Petrolina: EMBRAPA, CPATSA, 1994. p. 3-4.

### **Obs.: Com as mudanças na norma 6023, passou a inserir o colchete nas reticências.**

4.1.1.10 Trabalho apresentado em evento em meio eletrônico

Deve-se manter os elementos essenciais do item anterior (2.1.9) e adicionar a

descrição física do meio eletrônico em que o documento está inserido.

Exemplo:

SILVA, R. N.; OLIVEIRA, R. Os limites pedagógicos do paradigma da qualidade total na educação*. In:* CONGRESSO DE INICIAÇÃO CIENTÍFICA DA UFPe, 4., 1996, Recife. **Anais eletrônicos [**...] Recife: UFPe, 1996. Disponível em: http://www.propesq.ufpe.br/anais/anais/educ/ce04.htm. Acesso em: 21 jan. 1997.

SABROZA, P. C. Globalização e saúde: impacto nos perfis epidemiológicos das populações. *In*: CONGRESSO BRASILEIRO DE EPIDEMIOLOGIA, 4., 1998, Rio de Janeiro. **Anais eletrônicos [**...] Rio de Janeiro: ABRASCO, 1998. Mesa-redonda. Disponível em:

http://www.abrasco.com.br/epirio98/. Acesso em: 17 jan. 1999.

Compreende a Constituição, as emendas constitucionais e os textos legais infraconstitucionais (lei complementar e ordinária, medida provisória, decreto em todas as suas formas, resolução do Senado Federal) e normas emanadas das entidades públicas e privadas (ato normativo, portaria, resolução, ordem de serviço, instrução normativa, comunicado, aviso, circular, decisão administrativa, entre outros).

Elementos essenciais:

JURISDIÇÃO. Título, numeração e data da legislação. **Título da publicação em que está contida**, Local, volume, número, paginação, data.

Obs.: No caso de Constituições e suas emendas, entre o nome da jurisdição e o título da legislação, acrescenta-se a palavra Constituição, seguida do ano de promulgação, entre parênteses.

Exemplos:

SÃO PAULO (Estado). Decreto no 42.822, de 20 de janeiro de 1998. **Lex**: coletânea de legislação e jurisprudência, São Paulo, v. 62, n. 3, p. 217-220, 1998.

BRASIL. Medida provisória no 1.569-9, de 11 de dezembro de 1997. **Diário Oficial [da] República Federativa do Brasil**, Poder Executivo, Brasília, DF, 14 dez. 1997. Seção 1, p. 29514.

BRASIL. Decreto-lei no 5.452, de 1 de maio de 1943. **Lex**: coletânea de legislação: edição federal, São Paulo, v. 7, 1943. Suplemento.

BRASIL. [CÓDIGO CIVIL (2002)].**Código civil**. 46. ed. São Paulo: Saraiva, 1995.

BRASIL. Constituição (1988). **Constituição da República Federativa do Brasil**. 45. ed. São Paulo: Saraiva, 2011.

BRASIL. Congresso. Senado. Resolução no 17, de 1991. **Coleção de Leis da República Federativa do Brasil**, Brasília, DF, v. 183, p. 1156-1157, maio/jun. 1991.

BRASIL. Constituição (1988). Emenda constitucional no 9, de 9 de novembro de 1995. **Lex**: legislação federal e marginália, São Paulo, v. 59, p. 1966, out./dez. 1995.

4.1.1.12 Jurisprudência (decisões judiciais)

Compreende súmulas, enunciados, acórdãos, sentenças e demais decisões judiciais.

Os elementos essenciais são: jurisdição e órgão judiciário competente, título (natureza da decisão ou ementa) e número, partes envolvidas (se houver), relator, local, data e dados da publicação.

Exemplos:

BRASIL. Supremo Tribunal Federal. Súmula no 14. *In*: BRASIL. **Súmulas**. São Paulo: Associação dos Advogados do Brasil, 1994. p. 16.

BRASIL. Superior Tribunal de Justiça. Habeas-corpus no 181.636-1, da 6ª Câmara Cível do Tribunal de Justiça do Estado de São Paulo, Brasília, DF, 6 de dezembro de 1994. **Lex**: jurisprudência do STJ e Tribunais Regionais Federais, São Paulo, v. 10, n. 103, p. 236-240, mar. 1998.

BRASIL. Tribunal Regional Federal (5. Região). Apelação cível nº 42.441-PE (94.05.01629-6). Apelante: Edilemos Mamede dos Santos e outros. Apelada: Escola Técnica Federal de Pernambuco. Relator: Juiz Nereu Santos. Recife, 4 de março de 1997. **Lex**: jurisprudência do STJ e Tribunais Regionais Federais, São Paulo, v. 10, n. 103, p. 558-562, mar. 1998.

4.1.1.13 Legislação e jurisprudência em meio eletrônico

Deve-se manter os elementos essenciais dos itens anteriores (2.1.11 e 2.1.12) de acordo com o tipo de documento e adicionar a descrição física do meio eletrônico em que o documento está inserido.

Exemplos:

LEGISLAÇÃO brasileira: normas jurídicas federais, bibliografia brasileira de Direito. 7. ed. Brasília, DF: Senado Federal, 1999. 1 CDROM. Inclui resumos padronizados das normas jurídicas editadas entre janeiro de 1946 e agosto de 1999, assim como textos integrais de diversas normas.

BRASIL. Regulamento dos benefícios da previdência social. In: SISLEX: Sistema de Legislação, Jurisprudência e Pareceres da Previdência e Assistência Social. [S.l.]: DATAPREV, 1999. 1 CD-ROM.

BRASIL. Lei no 9.887, de 7 de dezembro de 1999. Altera a legislação tributária federal. **Diário Oficial [da] República Federativa do Brasil**, Brasília, DF, 8 dez. 1999. Disponível em: http://www.in.gov.br/mp\_leis/leis\_texto.asp?ld=LEI%209887. Acesso em: 22 dez. 1999.

BRASIL. Supremo Tribunal Federal. **Súmula nº 14**. Não é admissível, por ato administrativo, restringir, em razão de idade, inscrição em concurso para cargo público. Disponível em: http://www.truenetm.com.br/jurisnet/sumusSTF.html. Acesso em: 29 nov. 1998.

4.1.1.14 Patentes

Elementos essenciais:

ENTIDADE RESPONSÁVEL E/OU AUTOR. **Título**. Número da patente, datas do período de registro.

Exemplo:

EMBRAPA. Unidade de Apoio, Pesquisa e Desenvolvimento de Instrumentação Agropecuária (São Carlos, SP). Paulo Estevão Cruvinel. **Medidor digital multissensor de temperatura para solos**. BR n. PI 8903105-9, 26 jun. 1989, 30 maio 1995.

4.1.1.15 Sites

### **. Site de jornal com autor – elementos essenciais**

SOBRENOME, Nome. Título da matéria. **Nome do jornal**, cidade de publicação (se houver), dia, mês e ano. Seção (caso exista). Disponível em: . Acesso em: dia, mês e ano.

### **Exemplo**:

ZALUAR, Alba. Não há solução final. **O Globo**, 24 set. 2019. Opinião. Disponível em: https://oglobo.globo.com/opiniao/artigo-nao-ha-solucao-final-23969074. Acesso em: 25 set. 2019.

### **Site de jornal sem autor – elementos essenciais**

TÍTULO da matéria. **Nome do jornal**, cidade de publicação (se houver), dia, mês e ano. Seção (caso exista). Disponível em: . Acesso em: dia, mês e ano.

## **Exemplo**:

MÃE palmeirense vence prêmio 'Torcedor do Ano', no Fifa The Best. **O Globo**, 23 set. 2019. Esportes. Disponível em: https://oglobo.globo.com/esportes/mae-palmeirense-vencepremio-torcedor-do-ano-no-fifa-the-best-23968259 . Acesso em: 25 set. 2019.

### **. Site de publicação periódica com autor**

SOBRENOME, Nome. Título da matéria. **Nome do site**, ano. Disponível em: . Acesso em: dia, mês e ano.

### **Exemplo**:

MUNIZ, Carla. Dostoiévski: biografia e resumo das principais obras. **Toda Matéria**, 2019. Disponível em: https://www.todamateria.com.br/dostoievski/. Acesso em: 25 set. 2019.

#### **. Site de publicação periódica sem autor**

TÍTULO da matéria. **Nome do site**, ano. Disponível em: . Acesso em: dia, mês e ano.

#### **Exemplo**:

COMO escolher uma Mala de Bordo. **Mochilão barato**, 2019. Disponível em: https://mochilaobarato.com.br/escolher-mala-de-bordo/. Acesso em: 25 set. 2019.

4.1.1.16 Homepages

Elementos essenciais

ATOR OU ORGANIZAÇÃO. **Nome do site**, ano. Ementa (descrição). Disponível em: . Acesso em: dia, mês e ano.

#### **Exemplo**:

7GRAUS. **Toda Matéria**, 2019. Conteúdos escolares para alunos e professores. Disponível em: www.todamateria.com.br. Acesso em: 25 set. 2019.

4.1.2 Regras gerais para todos os tipos de documentos

4.1.2.1 Autoria

O último sobrenome do autor deve vir primeiro em caixa alta, seguido pelos prenomes e outros sobrenomes.

Exemplo:

ALVES, Roque de Brito. **Ciência criminal**. Rio de Janeiro: Forense, 1995.

Se o último sobrenome for Júnior, Filho, Pai, Sobrinho, Neto ou qualquer outro que represente parentesco, deve-se iniciar a referência pelo sobrenome anterior.

Exemplo:

Se o nome do autor é Antônio Silva Cardoso Filho, ele aparecerá na referência dessa forma: CARDOSO FILHO, Antônio Silva.

Quando o autor é de um país de língua espanhola, ele irá aparecer na referência a partir do seu primeiro sobrenome.

Exemplo:

Se o nome do autor é Juan Cotarello y Mory, ele aparecerá na referência dessa forma: COTARELLO Y MORY, Juan.

No caso de autores japoneses, chineses, coreanos, vietnamitas e alguns tailandeses, o sobrenome já vem antes do nome normalmente, dessa forma, basta adicionar a vírgula entre o sobrenome e o nome.

Exemplo:

Mao Tsé-Tung entrará como MAO, Tsé-Tung

Se houver até três autores, todos devem aparecer na referência separados por ponto e vírgula (;). Havendo mais de três autores, apenas o primeiro aparece acompanhado da expressão et al.

Exemplos:

DAMIÃO, Regina Toledo; HENRIQUES, Antonio. **Curso de direito jurídico**. São Paulo: Atlas, 1995.

Obs.: Até três autores, coloca-se os três separados por ponto e vírgula (;). Acima de três, coloca-se apenas o primeiro autor precedido da palavra *et al* (que quer dizer: e outros), como o exemplo abaixo.

URANI, A. *et al*. **Constituição de uma matriz de contabilidade social para o Brasil**. Brasília, DF: IPEA, 1994.

### **Obs. Com as mudanças da norma 6023, passa a ser opcional colocar todos os autores.**

Quando o responsável pela obra for um organizador, coordenador, compilador, diretor ou editor, deve-se dar entrada pelo nome dele seguido pela abreviação do seu tipo de responsabilidade entre parênteses.

Exemplos:

FERREIRA, Léslie Piccolotto (Org.). **O fonoaudiólogo e a escola**. São Paulo: Summus, 1991.

MARCONDES, E.; LIMA, I. N. de (Coord.). **Dietas em pediatria clínica**. 4. ed. São Paulo: Sarvier, 1993.

Quando a obra é de responsabilidade de uma entidade, a entrada é feita pelo nome da entidade em caixa alta.

Exemplos:

UNIVERSIDADE DE SÃO PAULO. **Catálogo de teses da Universidade de São Paulo, 1992**. São Paulo, 1993. 467 p.

**Obs.: Com as mudanças na norma 6023, agora podem ser tratadas pela forma conhecida ou como está grafado no documento, por extenso ou abreviada.**

CONGRESSO BRASILEIRO DE BIBLIOTECONOMIA E DOCUMENTAÇÃO, 10., 1979, Curitiba. **Anais [**...] Curitiba: Associação Bibliotecária do Paraná, 1979. 3 v.

Quando a entidade tem uma denominação genérica, seu nome é precedido pelo nome do órgão superior, ou pelo nome da jurisdição geográfica à qual pertence.

Exemplos:

SÃO PAULO (Estado). Secretaria do Meio Ambiente. **Diretrizes para a política ambiental do Estado de São Paulo**. São Paulo, 1993. 35 p.

BRASIL. Ministério da Justiça. **Relatório de atividades**. Brasília, DF, 1993. 28 p.

Quando a entidade, vinculada a um órgão maior, tem uma denominação específica que a identifica, a entrada é feita diretamente pelo seu nome. Em caso de duplicidade de nomes, deve-se acrescentar no final a unidade geográfica que identifica a jurisdição, entre parênteses.

Exemplos:

BIBLIOTECA NACIONAL (Brasil). **Relatório da Diretoria-Geral**: 1984. Rio de Janeiro, 1985. 40 p.

BIBLIOTECA NACIONAL (Portugal). **O 24 de julho de 1833 e a guerra civil de 1829- 1834**. Lisboa, 1983. 95 p.

Se não houver autoria, a entrada da referência é feita pelo título.

Exemplo:

DIAGNÓSTICO do setor editorial brasileiro. São Paulo: Câmara Brasileira do Livro, 1993. 64 p.

4.1.2.2 Título e subtítulo

O título e o subtítulo devem ser separados por dois pontos (:). Em títulos e/ou subtítulos muito longos, pode-se suprimir as últimas palavras e colocar reticências (...) desde que o sentido não seja alterado.

Exemplos:

PASTRO, Cláudio. **Arte sacra**: espaço sagrado hoje. São Paulo: Loyola, 1993.

ARTE de furtar... Rio de Janeiro: Nova Fronteira, 1992. (Quando o documento entra pelo título, deve-se colocar a primeira palavra do título em caixa alta e tirar o negrito)

GONSALVES, Paulo Eiró (Org.). **A criança**: perguntas e respostas: médicos, psicólogos, professores, técnicos, dentistas... Prefácio do Prof. Dr. Carlos da Silva Lacaz. São Paulo: Cultrix: Ed. da USP, 1971.

Quando não existir título, deve-se atribuir uma palavra ou frase que identifique o conteúdo do documento, entre colchetes.

Exemplo:

## SIMPÓSIO BRASILEIRO DE AQUICULTURA, 1., 1978, Recife. **[Trabalhos apresentados]**. Rio de Janeiro: Academia Brasileira de Ciências, 1980. ii, 412 p.

4.1.2.3 Edição

Quando houver uma indicação de edição, esta deve ser transcrita (exceto quando é a primeira edição) utilizando-se abreviaturas dos numerais ordinais e da palavra edição, ambas na forma adotada na língua do documento.

Exemplos:

SCHAUM, Daniel. **Schaum's outline of theory and problems**. 5th ed. New York: Schaum Publishing, 1956. 204 p.

PEDROSA, Israel. **Da cor à cor inexistente**. 6. ed. Rio de Janeiro: L. Cristiano, 1995. 219 p.

4.1.2.4 Local

O local (cidade) deve aparecer na referência da forma como está no documento. No caso de homônimos de cidades, acrescenta-se o nome do estado ou do país. Quando um documento apresentar mais de um local para editora, coloca-se o primeiro ou o que estiver em destaque. Quando a cidade não aparece no documento, mas pode ser identificada, indica-se entre colchetes. Não sendo possível determinar o local, utiliza-se a expressão sine loco, abreviada, entre colchetes [S.l.].

Exemplos:

ZANI, R. **Beleza, saúde e bem-estar**. São Paulo: Saraiva, 1995.

UNIVERSIDADE FEDERAL DE VIÇOSA. Catálogo de graduação, 1994-1995. Viçosa, MG, 1994.

LAZZARINI NETO, Sylvio. **Cria e recria**. [São Paulo]: SDF Editores, 1994.

KRIEGER, Gustavo; NOVAES, Luís Antonio; FARIA, Tales. **Todos os sócios do presidente**. 3. ed. [S.l.]: Scritta, 1992.

#### 4.1.2.5 Editora

A editora deve aparecer na referência como está no documento, omitindo-se palavras como editora e livraria. Se houver duas editoras, as duas devem constar na referência com seus respectivos locais. Havendo mais de duas, somente a primeira ou a que estiver em destaque deve aparecer na referência.

Quando a editora não puder ser identificada, deve-se indicar a expressão sine nomine, abreviada, entre colchetes [s.n.]. Quando o local e o editor não puderem ser identificados na publicação, utilizam-se ambas as expressões, abreviadas e entre colchetes [S.l.: s.n.].

Quando a editora é a mesma instituição ou pessoa responsável pela autoria e já tiver sido mencionada, não é indicada.

Exemplos:

DAGHLIAN, Jacob. **Lógica e álgebra de Boole**. 4. ed. São Paulo: Atlas, 1995.

Nota - Na publicação: Editora Atlas.

ALFONSO-GOLDFARB, Ana Maria; MAIA, Carlos A. (Coord.) **História da ciência**: o mapa do conhecimento. Rio de Janeiro: Expressão e Cultura; São Paulo: EDUSP, 1995. FRANCO, I. **Discursos**: de outubro de 1992 a agosto de 1993. Brasília, DF: [s.n.], 1993.

GONÇALVES, F. B. **A história de Mirador**. [S.l.: s.n.], 1993.

UNIVERSIDADE FEDERAL DE VIÇOSA. **Catálogo de graduação, 1994-1995**. Viçosa, MG, 1994.

4.1.2.6 Data

A data de publicação deve ser indicada em algarismos arábicos. Por se tratar de elemento essencial para a referência, sempre deve ser indicada uma data, seja da publicação, distribuição, do copirraite, da impressão, da apresentação (depósito) de um trabalho acadêmico, ou outra.

Exemplo:

LEITE, C. B. **O século do desempenho**. São Paulo: LTr, 1994.

CIPOLLA, Sylvia. **Eu e a escola, 2ª série**. São Paulo: Paulinas, c1993.

 Se nenhuma data puder ser determinada, registra-se uma data aproximada entre colchetes, conforme indicado:

Exemplos:

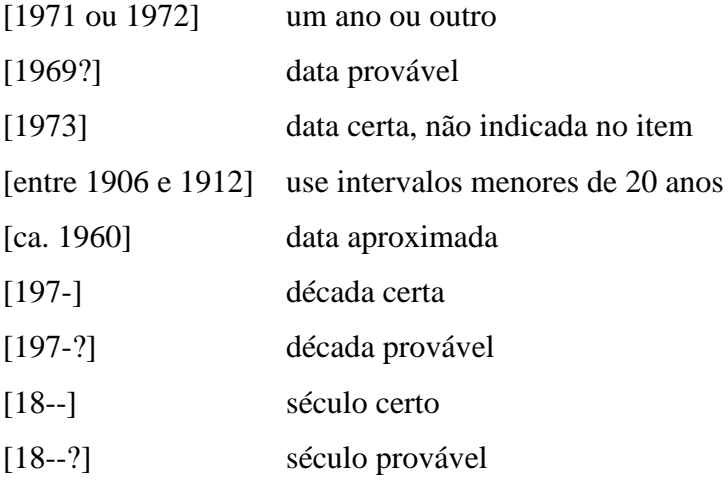

## FLORENZANO, Everton. **Dicionário de ideias semelhantes**. Rio de Janeiro: Ediouro, [1993].

### 4.2 CITAÇÕES

#### 4.2.1 Tipos de citação

As citações podem ser diretas ou indiretas.

- Citação direta: Transcrição textual de parte da obra do autor consultado.
- Citação indireta: Texto baseado na obra do autor consultado.

4.2.1.1 Citações diretas

Nas citações diretas, as chamadas pelo sobrenome do autor, pela instituição responsável ou título incluído na sentença devem ser em letras maiúsculas e minúsculas e, quando estiverem entre parênteses, devem ser em letras maiúsculas.

É necessário especificar no texto a(s) página(s), volume(s), tomo(s) ou seção(ões) da fonte consultada, nas citações diretas. Este(s) deve(m) seguir a data, separado(s) por vírgula e precedido(s) pelo termo, que o(s) caracteriza, de forma abreviada.

Exemplos:

"Apesar das aparências, a desconstrução do logocentrismo não é uma psicanálise da filosofia [...]" (DERRIDA, 1967, p. 293). [Citação direta; um autor]

"Não se mova, faça de conta que está morta." (CLARAC; BONNIN, 1985, p. 72). [Citação direta; dois autores]

"Comunidade tem que poder ser intercambiada em qualquer circunstância, sem quaisquer restrições estatais, pelas moedas dos outros Estados-membros." (COMISSÃO DAS COMUNIDADES EUROPÉIAS, 1992, p. 34). [Citação direta; um autor entidade]

"As IES implementarão mecanismos democráticos, legítimos e transparentes de avaliação sistemática das suas atividades, levando em conta seus objetivos institucionais e seus compromissos para com a sociedade." (ANTEPROJETO..., 1987, p. 55). [Citação direta; obra sem indicação de autoria, entrada pelo título (Primeira palavra do título seguida de reticências.)]

Oliveira e Leonardos (1943, p. 146) dizem que a "[...] relação da série São Roque com os granitos porfiróides pequenos é muito clara."

Meyer parte de uma passagem da crônica de "14 de maio", de A Semana: "Houve sol, e grande sol, naquele domingo de 1888, em que o Senado votou a lei, que a regente sancionou [...]" (ASSIS, 1994, v. 3, p. 583).

Barbour (1971, p. 35) descreve: "O estudo da morfologia dos terrenos [...] ativos [...]"

As citações diretas, no texto, de até três linhas, devem estar contidas entre aspas duplas. As aspas simples são utilizadas para indicar citação no interior da citação.

Exemplo:

Segundo Sá (1995, p. 27): "[...] por meio da mesma 'arte de conversação' que abrange tão extensa e significativa parte da nossa existência cotidiana [...]"

As citações diretas, no texto, com mais de três linhas, devem ser destacadas com recuo de 4 cm da margem esquerda, com letra menor que a do texto utilizado e sem as aspas.

#### Exemplo:

A teleconferência permite ao indivíduo participar de um encontro nacional ou regional sem a necessidade de deixar seu local de origem. Tipos comuns de teleconferência incluem o uso da televisão, telefone, e computador. Através de áudio-conferência, utilizando a companhia local de telefone, um sinal de áudio pode ser emitido em um salão de qualquer dimensão. (NICHOLS, 1993, p. 181).

Também, ao invés de colocar a fonte no final da citação, como no exemplo acima, pode ser utilizada da seguinte forma:

Conforme Nichols (1993, p. 181):

A teleconferência permite ao indivíduo participar de um encontro nacional ou regional sem a necessidade de deixar seu local de origem. Tipos comuns de teleconferência incluem o uso da televisão, telefone, e computador. Através de áudio-conferência, utilizando a companhia local de telefone, um sinal de áudio pode ser emitido em um salão de qualquer dimensão.

Obs.; Note-se que no primeiro exemplo, quando se cita no final da citação, coloca-se o sobrenome do autor em caixa alta, o ano e a página dentro do parêntese; já na segunda opção, coloca-se normal (em caixa baixa) o sobrenome e só o ano e a página entre parênteses).

Devem ser indicadas as supressões, interpolações, comentários, ênfase ou destaques, do seguinte modo:

a) supressões: [...]

b) interpolações, acréscimos ou comentários: [ ]

c) ênfase ou destaque: grifo ou negrito ou itálico.

Para enfatizar trechos da citação, deve-se destacá-los indicando esta alteração com a expressão grifo nosso entre parênteses, após a chamada da citação, ou grifo do autor, caso o destaque já faça parte da obra consultada.

#### Exemplos:

"[...] para que não tenha lugar a **producção de degenerados**, quer physicos quer moraes, misérias, verdadeiras ameaças à sociedade." (SOUTO, 1916, p. 46, grifo nosso).

"[...] b) desejo de criar uma literatura **independente, diversa**, de vez que, aparecendo o classicismo como manifestação de passado colonial [...]" (CANDIDO, 1993, v. 2, p. 12, grifo do autor).

Quando a citação incluir texto traduzido pelo autor, deve-se incluir, após a chamada da citação, a expressão tradução nossa, entre parênteses.

#### Exemplo:

"Ao fazê-lo pode estar envolto em culpa, perversão, ódio de si mesmo [...] pode julgar-se pecador e identificar-se com seu pecado." (RAHNER, 1962, v. 4, p. 463, tradução nossa).

#### 4.2.1.2 Citações indiretas

Nas citações indiretas, as chamadas pelo sobrenome do autor, pela instituição responsável ou título incluído na sentença devem ser em letras maiúsculas e minúsculas e, quando estiverem entre parênteses, devem ser em letras maiúsculas.

A indicação da(s) página(s) consultada(s) é opcional, porém, a data é obrigatória.

#### Exemplos:

A ironia seria assim uma forma implícita de heterogeneidade mostrada, conforme a classificação proposta por Authier-Reiriz (1982). [Um autor]

Merriam e Caffarella (1991) observam que a localização de recursos tem um papel crucial no processo de aprendizagem autodirigida. [Dois autores]

O mecanismo proposto para viabilizar esta concepção é o chamado Contrato de Gestão, que conduziria à captação de recursos privados como forma de reduzir os investimentos públicos no ensino superior (BRASIL, 1995). [Um autor entidade]

E eles disseram "globalização", e soubemos que era assim que chamavam a ordem absurda em que dinheiro é a única pátria à qual se serve e as fronteiras se diluem, não pela fraternidade, mas pelo sangramento que engorda poderosos sem nacionalidade. (A FLOR..., 1995, p. 4). [Obra sem indicação de autoria, entrada pelo título (O artigo que inicia o título não deve ser omitido tanto na citação direta quanto indireta.)]

A produção de lítio começa em Searles Lake, Califórnia, em 1928 (MUMFORD, 1949, p. 513). [O autor optou por colocar o número da página]

De fato, semelhante equacionamento do problema conteria o risco de se considerar a literatura meramente como uma fonte a mais de conteúdos já previamente disponíveis, em outros lugares, para a teologia (JOSSUA; METZ, 1976, p. 3). [Os autores optaram por colocar o número da página]

As citações indiretas de diversos documentos da mesma autoria, publicados em anos diferentes e mencionados simultaneamente, têm as suas datas separadas por vírgula.

(DREYFUSS, 1989, 1991, 1995)

As citações indiretas de diversos documentos de vários autores, mencionados simultaneamente, devem ser separadas por ponto-e-vírgula, em ordem alfabética.

Exemplos:

Ela polariza e encaminha, sob a forma de "demanda coletiva", as necessidades de todos (FONSECA, 1997; PAIVA, 1997; SILVA, 1997).

Diversos autores salientam a importância do "acontecimento desencadeador" no início de um processo de aprendizagem (CROSS, 1984; KNOX, 1986; MEZIROW, 1991).

#### 4.2.2 Regras gerais

### 4.2.2.1 Autores com mesmo sobrenome

Quando houver coincidência de sobrenomes de autores, acrescentam-se as iniciais de seus prenomes; se mesmo assim existir coincidência, colocam-se os prenomes por extenso.

Exemplos:

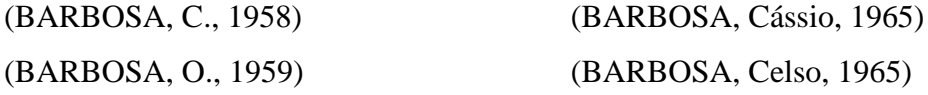

4.2.2.2 Mais de uma obra consultada do mesmo autor e ano

As citações de diversos documentos de um mesmo autor, publicados num mesmo ano, são distinguidas pelo acréscimo de letras minúsculas, em ordem alfabética, após a data e sem espacejamento, conforme a lista de referências.

Exemplos:

De acordo com Reeside (1927a) (REESIDE, 1927b)

4.2.2.3 Citação de citação

A expressão *apud* (citado por, conforme, segundo) deve ser utilizada quando se retira de um texto, um trecho ou ideia que já é uma citação. Ou seja, o autor que você está consultando utilizou a ideia de outro autor.

Exemplos:

Segundo Silva (1983 *apud* ABREU, 1999, p. 3) diz ser [...]

"[...] o viés organicista da burocracia estatal e o antiliberalismo da cultura política de 1937, preservado de modo encapuçado na Carta de 1946." (VIANNA, 1986, p. 172 *apud*  SEGATTO, 1995, p. 214-215).

No modelo serial de Gough (1972 *apud* NARDI, 1993), o ato de ler envolve um processamento serial que começa com uma fixação ocular sobre o texto, prosseguindo da esquerda para a direita de forma linear.

## **5 REFERÊNCIAS**

ASSOCIAÇÃO BRASILEIRA DE NORMAS TÉCNICAS. **NBR 6023:** informação e documentação: referências, elaboração. Rio de Janeiro, 2000.

\_\_\_\_\_\_. **NRB 6024:** Informação e documentação: numeração progressiva das seções de um documento - apresentação

- \_\_\_\_\_\_. **NBR 6027:** Informação e documentação: sumário apresentação
- \_\_\_\_\_\_. **NBR 6028:** Informação e documentação: resumo apresentação
- \_\_\_\_\_\_. **NBR 6033:** ordem alfabética
- \_\_\_\_\_\_. **NBR 10520:** Informação e documentação: citações em documentos apresentação
- \_\_\_\_\_\_. **NBR 14724:** Informação e documentação: trabalhos acadêmicos apresentação.
- GIL, Antonio Carlos. **Como elaborar projetos de pesquisa.** 5. ed. São Paulo: Atlas, 2010.

## **ANEXO A – MODELO DE CAPA**

# UNIVERSIDADE CANDIDO MENDES – CENTRO (UCAM) FACULDADE DE DIREITO CANDIDO MENDES (FDCM) GRADUAÇÃO EM DIREITO

Nome do aluno

TÍTULO: SUBTÍTULO

Cidade

## **ANEXO B – MODELO FOLHA DE ROSTO**

# UNIVERSIDADE CANDIDO MENDES – CENTRO (UCAM) FACULDADE DE DIREITO CANDIDO MENDES (FDCM) GRADUAÇÃO EM DIREITO

NOME DO ALUNO

# TÍTULO: SUBTÍTULO

Trabalho de Conclusão de Curso apresentado ao Curso de Direito da Universidade Candido Mendes - Centro, como requisito parcial à obtenção do título de bacharel em Direito.

Orientador (a): xxxx

Cidade

36

# **ANEXO C – FOLHA DE APROVAÇÃO**

Nome do aluno

# TÍTULO: SUBTÍTULO

Trabalho de Conclusão de Curso apresentado ao Curso de Direito da Universidade Candido Mendes - Centro, como requisito parcial à obtenção do título de bacharel em Direito.

Nota ()

Professor: \_\_\_\_\_\_\_\_\_\_\_\_\_\_\_\_\_\_\_\_\_\_\_\_\_\_\_\_\_\_\_\_\_\_\_\_\_\_\_\_\_\_\_\_\_\_\_\_\_\_\_\_\_

Profº Xxxxxxxxx – Orientador

\_\_\_\_\_\_\_\_\_\_\_\_\_\_\_\_\_\_\_\_\_\_\_\_\_\_\_\_\_\_\_\_\_\_\_\_\_\_\_\_\_\_\_\_\_\_\_\_\_\_\_\_\_\_\_

Cidade

\_\_\_\_\_\_\_\_\_\_\_\_\_\_\_\_\_\_\_\_\_\_\_\_\_\_\_\_\_\_\_\_\_\_\_\_\_\_\_\_\_\_\_\_\_\_\_\_\_\_\_\_\_\_\_

37

# **ANEXO D – MODELO DEDICATÓRIA**

## **ANEXO E – MODELO AGRADECIMENTO (elemento opcional)**

## **AGRADECIMENTOS (opcional)**

À xxxxxxxxxxxxxxxxxxxxxxxxxxxxxxxxxxxxxxxxxxxxxxxxxxxxxxxxxxxxxxxx.

Àxxxxxxxxxxxxxxxxxxxxxxxxxxxxxxxxxxxxxxxxxxxxxxxxxxxxxxxxxxxxxxxxxxx xxxxxxxxxxxxxxxxxxxxxxxxxxxxxxxxxxxxx.

Àxxxxxxxxxxxxxxxxxxxxxxxxxxxxxxxxxxxxxxxxxxxxxxxxxxxxxxxxxxxxxxxxxxx xxxxxxxxxxxxxxxxxxxxxxxxxxxxxxxxxxxxx.

Àxxxxxxxxxxxxxxxxxxxxxxxxxxxxxxxxxxxxxxxxxxxxxxxxxxxxxxxxxxxxxxxxxxx xxxxxxxxxxxxxxxxxxxxxxxxxxxxxxxxxxxxx.

# **ANEXO F - MODELO APÍGRAFE (elemento opcional)**

40

"Epígrafe." (Opcional)

Autor(a)

## **ANEXO G – MODELO RESUMO E PALAVRAS-CHAVE (elementos obrigatórios)**

## **RESUMO**

Xxxxxxxxxxxxxxxxxxxxxxxxxxxxxxxxxxxxxxxxxxxxxxxxxxxxxxxxxxxxxxxxxxxxxxxxx xxxxxxxxxxxxxxxxxxxxxxxxxxxxxxxxxxxxxxxxxxxxxxxxxxxxxxxxxxxxxxxxxxxxxxxxxx xxxxxxxxxxxxxxxxxxxxxxxxxxxxxxxxxxxxxxxxxxxxxxxxxxxxxxxxxxxxxxxxxxxxxxxxxx xxxxxxxxxxxxxxxxxxxxxxxxxxxxxxxxxxxxxxxxxxxxxxxxxxxxxxxxxxxxxxxxxxxxxxxxxx xxxxxxxxxxxxxxxxxxxxxxxxxxxxxxxxxxxxxxxxxxxxxxxxxxxxxxxxxxxxxxxxxxxxxxxxxx xxxxxxxxxxxxxxxxxxxxxxxxxxxxxxxxxxxxxxxxxxxxxxxxxxxxxxxxxxxxxxxxxxxxxxxxxx xxxxxxxxxxxxxxxxxxxxxxxxxxxxxxxxxxxxxxxxxxxxxxxxxxxxxxxxxxxxxxxxxxxxxxxxxx xxxxxxxxxxxxxxxxxxxxxxxxxxxxxxxxxxxxxxxxxxxxxxxxxxxxxxxxxxxxxxxxxxxxxxxxxx xxxxxxxxxxxxxxxxxxxxxxxxxxxxxxxxxxxxxxx.

**Palavras-chave**: Xxxx. Xxxx. Xxxx. Xxxx. Xxxx.

## **ANEXO H – MODELO ABSTRACT**

## **ABSTRACT**

Xxxxxxxxxxxxxxxxxxxxxxxxxxxxxxxxxxxxxxxxxxxxxxxxxxxxxxxxxxxxxxxxxxxxxxxxx xxxxxxxxxxxxxxxxxxxxxxxxxxxxxxxxxxxxxxxxxxxxxxxxxxxxxxxxxxxxxxxxxxxxxxxxxx xxxxxxxxxxxxxxxxxxxxxxxxxxxxxxxxxxxxxxxxxxxxxxxxxxxxxxxxxxxxxxxxxxxxxxxxxx xxxxxxxxxxxxxxxxxxxxxxxxxxxxxxxxxxxxxxxxxxxxxxxxxxxxxxxxxxxxxxxxxxxxxxxxxx xxxxxxxxxxxxxxxxxxxxxxxxxxxxxxxxxxxxxxxxxxxxxxxxxxxxxxxxxxxxxxxxxxxxxxxxxx xxxxxxxxxxxxxxxxxxxxxxxxxxxxxxxxxxxxxxxxxxxxxxxxxxxxxxxxxxxxxxxxxxxxxxxxxx xxxxxxxxxxxxxxxxxxxxxxxxxxxxxxxxxxxxxxxxxxxxxxxxxxxxxxxxxxxxxxxxxxxxxxxxxx xxxxxxxxxxxxxxxxxxxxxxxxxxxxxxxxxxxxxxxxxxxxxxxxxxxxxxxxxxxxxxxxxxxxxxxxxx xxxxxxxxxxxxxxxxxxxxxxxxxxxxxxxxxxxxxxx.

**Keywords**: Xxxx. Xxxx. Xxxx. Xxxx. Xxxx.

## **ANEXO I – MODELO LISTA DE ILUSTRAÇÕES (Elemento opcional)**

# **LISTA DE ILUSTRAÇÕES (se tiver)**

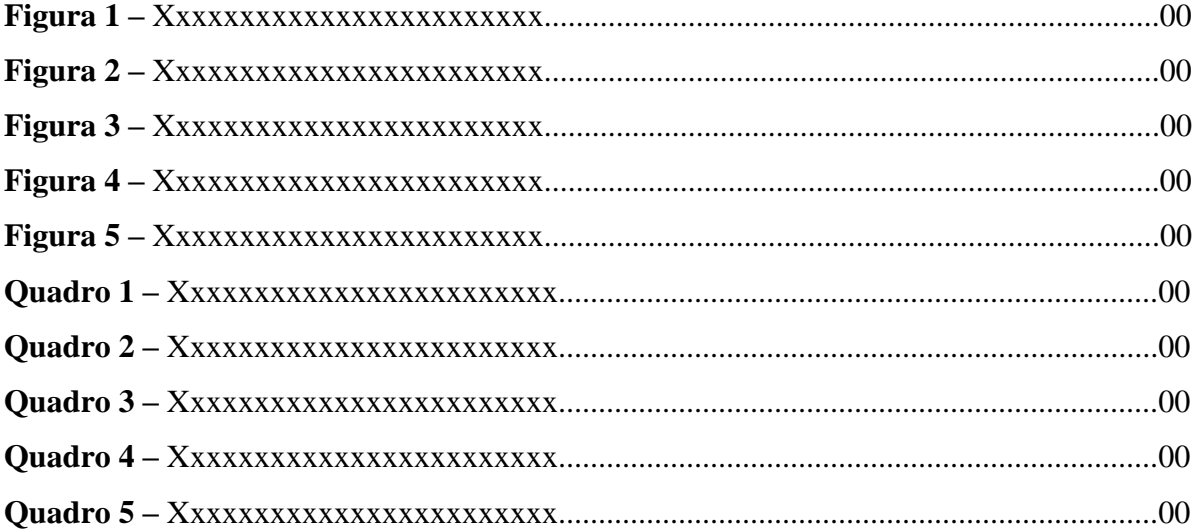

## **Modelo de Figura**

Hans Kelsen, ao construir a pirâmide para explicar a estrutura hierárquica das leis, coloca a Constituição Federal no ápice (Figura 1), definindo-a como "escalão do Direito positivo mais elevado" ou "normas jurídicas das quais é regulada a produção das normas jurídicas gerais." (KELSEN, 1998, p. 249).

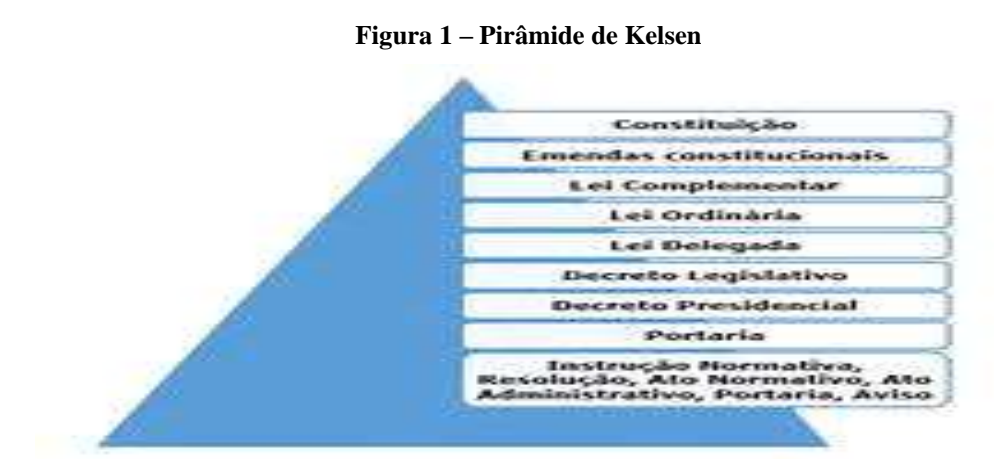

Fonte: Disponível em: imagens Piramide de Hans Kelsen (online)<sup>1</sup>

 $<sup>1</sup>$  Disponível em:</sup>

[https://br.images.search.yahoo.com/search/images?p=imagens+piramide+de+hans+kelsen.](https://br.images.search.yahoo.com/search/images?p=imagens+piramide+de+hans+kelsen) Acesso em: 05 ago. 2017.

# **Modelo de quadro**

|                | Região                           | <b>Nome</b>                                  | Número de alunos matriculados                                                      |
|----------------|----------------------------------|----------------------------------------------|------------------------------------------------------------------------------------|
| $\mathbf{1}$   | Centro-oeste                     | Universidade de Brasília                     | 2015<br>Graduação: 37.773<br>Mestrado: 5.419<br>Doutorado: 3.698<br>Total: 46.890  |
| $\overline{c}$ | Nordeste                         | Universidade Federal de Pernambuco           | 2016<br>Graduação: 30.678<br>Pós-graduação: 12.697                                 |
| 3              | Norte                            | Universidade Federal do Pará                 | 2016<br>Graduação: 40.310<br>Mestrado: 4.156<br>Doutorado: 2.475                   |
| 4              | Sudeste                          | Universidade Federal Fluminense              | 2016<br>Graduação: 40.149<br>Pós-graduação: 6.221<br>Total: 46.370                 |
| $\sqrt{5}$     | $\mathbf{S}\mathbf{u}\mathbf{l}$ | Universidade Federal do Rio Grande do<br>Sul | 2016<br>Graduação: 32.793<br>Mestrado: 5.791<br>Doutorado: 5.982<br>Total: 44.5666 |

**Quadro 1 –** IFES por região e número de alunos matriculados

Fonte: O autor

# **ANEXO J – MODELO DE LISTA DE TABELAS (Elemento opcional) LISTA DE TABELAS (se tiver)**

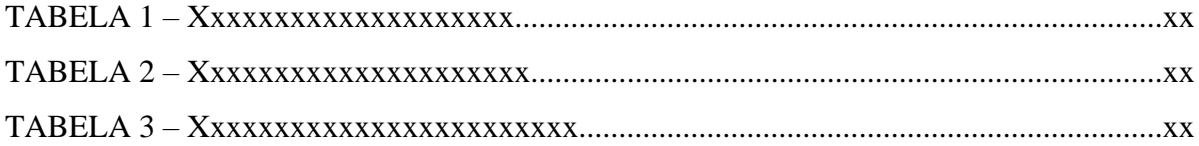

# **ANEXO K – MODELO DE LISTA DE ABREVIATURAS E SIGLAS (Elementos opcionais)**

### **LISTA DE ABREVIATURAS E SIGLAS (centralizado)**

CP – Código Penal

- CRFB Constituição da República Federativa do Brasil de 1988
- ECA Estatuto da criança e do Adolescente
- IBGE Instituto Brasileiro de Geografia e Estatística

JF – Justiça federal

MP – Ministério Público

TJ – Tribunal de Justiça

UCAM – Universidade Candido Mendes

Obs.: Em ordem alfabética

# ANEXO L- MODELO DE SUMÁRIO

# **SUMÁRIO**

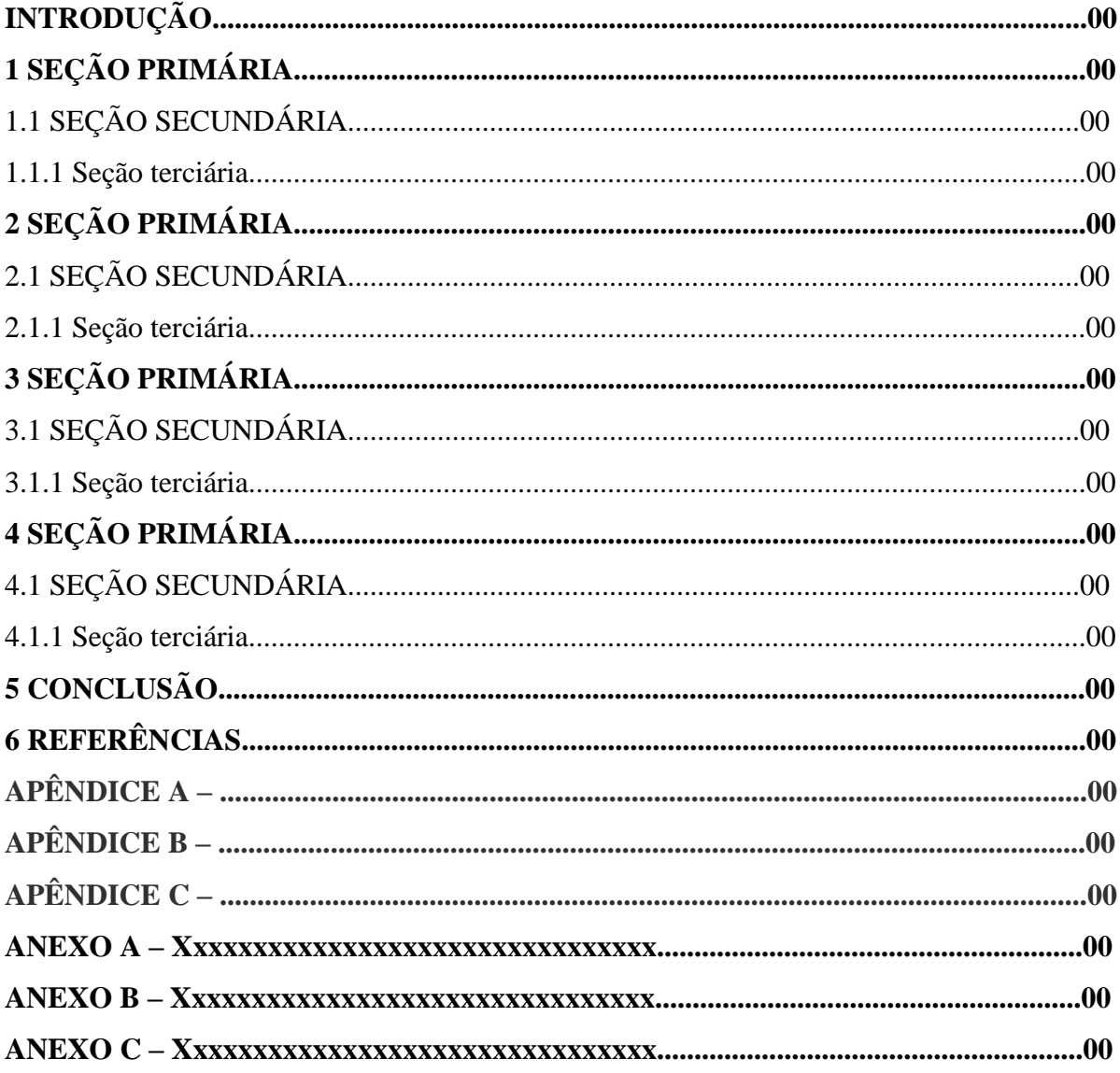

Obs.: Vide o sumário deste manual como modelo.

## **ANEXO M – MODELO DE INTRODUÇÃO (elemento obrigatório)**

# **INTRODUÇÃO**

Xxxxxxxxxxxxxxxxxxxxxxxxxxxxxxxxxxxxxxxxxxxxxxxxxxxxxxxxxxxxxxxxxxxx xxxxxxxxxxxxxxxxxxxxxxxxxxxxxxxxxxxxxxxxxxxxxxxxxxxxxxxxxxxxxxxxxxxxxxxxxx xxxxxxxxxxxxxxxxxxxxxxxxxxxxxxxxxxxxxxxxxxxxxxxxxxxxxxxxxxxxxxxxxxxxxxxxxx xxxxxxxxxxxxxxxxxxxxxxxxxxxxxxxxxxxxxxxxxxxxxxxxxxxxxxxxxxxxxxxxxxxxxxxxxx xxxxxxxxxxxxxxxxxxxxxxxxxxxxxxxxxxxxxxxxxxxxxxxxxxxxxxxxxxxxxxxxxxxxxxxxxx xxxxxxxxxxxxxxxxxxxxxxxxxxxxxxxxxxxxxxxxxxxxxxxxxxxxxxxxxxxxxxxxxxxxxxxxxx xxxxxxxxxxxxxxxxxxxxxxxxxxxxxxxxxxxxxxxxxxxxxxxxxxxxxxxxxxxxxxxxxxxxxxxxxx xxxxxxxxxxxxxxxxxxxxxxxxxxxxxxxxxxxxxxxxxxxxxxxxxxxxxxxxxxxxxxxxxxxxxxxxxx xxxxxxxxxxxxxxxxxxxxxxxxxxxxxxxxxxxxxxxxxxxxxxxxxxxxxxxxxxxxxxxxxxxxxxxxxx xxxxxxxxxxxxxxxxxxxxxxxxxxxxxxxxxxxxxxxxxxxxxxxxxxxxxxxxxxxxxxxxxxx.

Xxxxxxxxxxxxxxxxxxxxxxxxxxxxxxxxxxxxxxxxxxxxxxxxxxxxxxxxxxxxxxxxxxxx xxxxxxxxxxxxxxxxxxxxxxxxxxxxxxxxxxxxxxxxxxxxxxxxxxxxxxxxxxxxxxxxxxxxxxxxxx xxxxxxxxxxxxxxxxxxxxxxxxxxxxxxxxxxxxxxxxxxxxxxxxxxxxxxxxxxxxxxxxxxxxxxxxxx xxxxxxxxxxxxxxxxxxxxxxxxxxxxxxxxxxxxxxxxxxxxxxxxxxxxxxxxxxxxxxxxxxxxxxxxxx xxxxxxxxxxxxxxxxxxxxxxxxxxxxxxxxxxxxxxxxxxxxxxxxxxxxxxxxxxxxxxxxxxxxxxxxxx xxxxxxxxxxxxxxxxxxxxxxxxxxxxxxxxxxxxxxxxxxxxxxxxxxxxxxxxxxxxxxxxxxxxxxxxxx xxxxxxxxxxxxxxxxxxxxxxxxxxxxxxxxxxxxxxxxxxxxxxxxxxxxxxxxxxxxxxxxxxxxxxxxxx xxxxxxxxxxxxxxxxxxxxxxxxxxxxxxxxxxxxxxxxxxxxxxxxxxxxxxxxxxxxxxxxxxxxxxxxxx xxxxxxxxxxxxxxxxxxxxxxxxxxxxxxxxxxxxxxxxxxxxxxxxxxxxxxxxxxxxxxxxxxxxxxxxxx xxxxxxxxxxxxxxxxxxxxxxxxxxxxxxxxxxxxxxxxxxxxxxxxxxxxxxxxxxxxxxxxxxx.

#### **ANEXO N – MODELO DE DESENVOLVIMENTO (elemento obrigatório)**

## **1 SEÇÃO PRIMÁRIA**

Xxxxxxxxxxxxxxxxxxxxxxxxxxxxxxxxxxxxxxxxxxxxxxxxxxxxxxxxxxxxxxxxxxxx xxxxxxxxxxxxxxxxxxxxxxxxxxxxxxxxxxxxxxxxxxxxxxxxxxxxxxxxxxxxxxxxxxxxxxxxxx xxxxxxxxxxxxxxxxxxxxxxxxxxxxxxxxxxxxxxxxxxxxxxxxxxxxxxxxxxxxxxxxxxxxxxxxxx xxxxxxxxxxxxxxxxxxxxxxxxxxxxxxxxxxxxxxxxxxxxxxxxxxxxxxxxxxxxxxxxxxxxxxxxxx xxxxxxxxxxxxxxxxxxxxxxxxxxxxxxxxxxxxxxxxxxxxxxxxxxxxxxxxxxxxxxxxxxxxxxxxxx xxxxxxxxxxxxxxxxxxxxxxxxxxxxxxxxxxxxxxxxxxxxxxxxxxxxxxxxxxxxxxxxxxxxxxxxxx xxxxxxxxxxxxxxxxxxxxxxxxxxxxxxxxxxxxxxxxxxxxxxxxxxxx.

Nas citações o autor (pessoa física ou entidade), ou o título (quando a obra não tem autor, colocando a primeira palavra em caixa alta); ou jurisdição (quando é jurisprudência ou legislação), podem ser citados antes ou depois da citação e devem seguir, conforme os seguintes exemplos abaixo:

Conforme Carvalho Filho (2000, p.1), "xxxxxxxxxxxxxxxxxxxxxxxxxxxxxxxxxxxxx xxxxxxxxxxxxxxxxxxxxxxxxxxxxxxxxxxxxxxxxxxxxxxxxxxxxxxxxxxxxxxxxxxxxxxxxxx xxxxxxxxxxxxxxxxxxxxxxxxxxxxxxxxxxxxxxxxxxxxxxxxxxxxxxxxxxxxxxxxx". (Quando a citação é até 3 linhas, incorpora ao texto e fica entre aspas. Neste caso o autor citado, com data e página veio antes da citação, aí coloca-se o autor apenas com as iniciais maiúsculas, com ano e página entre parênteses).

Conforme Carvalho Filho,

 $\cdot$ xxxxxxxxxxxxxxxxxxxxxxxxxxxxxxxxxxxxxxxxxxxxxxxxxxxxxxxxxxxxxxxxxxxxxxxxxx xxxxxxxxxxxxxxxxxxxxxxxxx" (CARVALHO FILHO, 2000, p.1). (Neste caso o autor citado veio após a citação, aí fica entre parênteses, tudo em caixa alta)

Conforme Carvalho Filho (2000, p.1):

Xxxxxxxxxxxxxxxxxxxxxxxxxxxxxxxxxxxxxxxxxxxxxxxxxxxxxxxxxxxxxxxxxx xxxxxxxxxxxxxxxxxxxxxxxxxxxxxxxxxxxxxxxxxxxxxxxxxxxxxxxxxxxxxxxxxx xxxxxxxxxxxxxxxxxxxxxxxxxxxxxxxxxxxxxxxxxxxxxxxxxxxxxxxxxxxxxxxxxx xxxxxxxxxxxxxxxxxxxxxxxxxxxxxxxxxxxxxxxxxxxxxxxxxxxxxxxxxxxxxxxxxx xxxxxxxxxxxxxxxxxxxxxxxxxxxxxxxxx. (Como a citação ultrapassa 3 linhas, logo, ela deve estar destacada a 3 cm da

esquerda para a direita, justificada, tamanho 10 e simples entre linhas)

Conforme Carvalho Filho:

Xxxxxxxxxxxxxxxxxxxxxxxxxxxxxxxxxxxxxxxxxxxxxxxxxxxxxxxxxxxxxxxxxx xxxxxxxxxxxxxxxxxxxxxxxxxxxxxxxxxxxxxxxxxxxxxxxxxxxxxxxxxxxxxxxxxx xxxxxxxxxxxxxxxxxxxxxxxxxxxxxxxxxxxxxxxxxxxxxxxxxxxxxxxxxxxxxxxxxx

xxxxxxxxxxxxxxxxxxxxxxxxxxxxxxxxxxxxxxxxxxxxxxxxxxxxxxxxxxxxxxxxxx xxxxxxxxxxxxxxxxxxxxxxxxxxxxxxxxx. (CARVALHO FILHO, 2000, p.1).

No entender de Negrão, Gouvêa e Bondioli (2011, p.5), "xxxxxxxxxxxxxxxxxxx". (Para citação de até 3 autores)

No entender de Negrão, Gouvêa e Bondioli, "xxxxxxxxxxxxxxxxxxxxxxxx". (NEGRÃO; GOUVÊA; BONDIOLI, 2011, p.5) (Se citar os três [autores no final da citação, ambos são separados por ponto e vírgula (;)].

Conforme Urani *et al* (1994, p. 10), xxxxxxxxxxxxxxxxxxxxxxxxxxxxxxxxxxxxxx" (Para citação de obras com mais de 3 autores. Cita-se apenas o primeiro autor, seguido de *et al*)

Conforme Urani, "xxxxxxxxxxxxxxxxxxxxxxxxxx" (URANI *ET AL,* 1994, p. 10).

"xxxxxxxxxxxxxxxxxxxxxxxxxxxxxxxxxxxxxxxxxxxxxxxxxxxxxxxxxxxxxxxxxxx xxxxxxxxxxxxxx" (DIAGNÓSTICO..., 1993, p. 15). (Para livros sem autoria, entra apenas com o título, colocando a primeira palavra em maiúscula).

O código civil, prevê em seu artigo tal, a seguinte norma: xxxxxxxxxxxxxxxxxxxxxx Xxxxxxxxxxxxxxxxxxxxxxxxxxxxxxxxxxxxxxxxxxxxxxxxxxxxxxxxxxxxxxxxxxxxxxxxx xxxxxxxxxxxxxxxxxxxxxxxxxxxxxxxx" (BRASIL, 2002). (Para legislação, cita-se a jurisdição, seguida do ano de publicação).

Para fins de comprovação do caso em tela, colaciona-se, abaixo, a seguinte jurisprudência:

> Xxxxxxxxxxxxxxxxxxxxxxxxxxxxxxxxxxxxxxxxxxxxxxxxxxxxxxxxxxxxxxxxxx xxxxxxxxxxxxxxxxxxxxxxxxxxxxxxxxxxxxxxxxxxxxxxxxxxxxxxxxxxxxxxxxxx xxxxxxxxxxxxxxxxxxxxxxxxxxxxxxxxxxxxxxxxxxxxxxxxxxxxxxxxxxxxxxxxxx xxxxxxxxxxxxxxxxxxxxxxxxxxxxxxxxxxxxxxxxxxxxxxxxxxxxxxxxxxxxxxxxxx xxxxxxxxxxxxxxxxxxxxxxxxxxxxxxxxxxxxxxxxxxxxxxxxxxxxxxxxxxxxxxxxxx xxxxxxxxxxxxxxxxxxxxxxxxxxxxxxxxxxxxxxxxxxxxxxxxxxxxxxxxxxxxxxxxxx xxxxxxxxxxxxxxxxxx (BRASIL, 2021).

A [Universidade de Brasília, prevê em seu estatuto e regimento geral,a seguinte regra:](file:///C:/Users/pcprado/AppData/Roaming/Microsoft/Word/Universidade%20de%20Brasília,%20prevê%20em%20seu%20estatuto%20e%20regimento%20geral,a%20%20seguinte%20regra:)  ["xxxxxxxxxxxxxxxxxxxxxxxxxxxxxxxxxxxxxxxxxxxxxxxxxxxxxxxxxxxxxxxxxxx"](file:///C:/Users/pcprado/AppData/Roaming/Microsoft/Word/Universidade%20de%20Brasília,%20prevê%20em%20seu%20estatuto%20e%20regimento%20geral,a%20%20seguinte%20regra:)  [\(UNIVERSIDADE DE BRASILIA, 2](file:///C:/Users/pcprado/AppData/Roaming/Microsoft/Word/Universidade%20de%20Brasília,%20prevê%20em%20seu%20estatuto%20e%20regimento%20geral,a%20%20seguinte%20regra:)017). (Para autor-entidade).

2.1 SEÇÃO SECUNDÁRIA

Xxxxxxxxxxxxxxxxxxxxxxxxxxxxxxxxxxxxxxxxxxxxxxxxxxxxxxxxxxxxxx xxxxxxxxxxxxxxxxxxxxxxxxxxxxxxxxxxxxxxxxxxxxxxxxxxxxxxxxxxxxxxxxxxxxxxxxxx xxxxxxxxxxxxxxxxxxxxxxxxxxxxxxxxxxxxxxxxxxxxxxxxxxxxxxxxxxxxxxxxxxxxxxxxxx

xxxxxxxxxxxxxxxxxxxxxxxxxxxxxxxxxxxxxxxxxxxxxxxxxxxxxxxxxxxxxxxxxxxxxxxxxx xxxxxxxxxxxxxxxxxxxxxxxxxxxxxxxxxxxxxxxxxxxxxxxxxxxxxxxxxxxxxxxxxxxxxxxxxx xxxxxxxxxxxxxxxxxxxxxxxxxxxxxxxxxxxxxxxxxxxxxxxxxxxxxxxxx.

2.1.1 Seção terciária

Xxxxxxxxxxxxxxxxxxxxxxxxxxxxxxxxxxxxxxxxxxxxxxxxxxxxxxxxxxxxxxxxxxxx xxxxxxxxxxxxxxxxxxxxxxxxxxxxxxxxxxxxxxxxxxxxxxxxxxxxxxxxxxxxxxxxxxxxxxxxxx xxxxxxxxxxxxxxxxxxxxxxxxxxxxxxxxxxxxxxxxxxxxxxxxxxxxxxxxxxxxxxxxxxxxxxxxxx xxxxxxxxxxxxxxxxxxxxxxxxxxxxxxxxxxxxxxxxxxxxxxxxxxxxxxxxxxxxxxxxxxxxxxxxxx xxxxxxxxxxxxxxxxxxxxxxxxxxxxxxxxxxxxxxxxxxxxxxxxxxxxxxxxxxxxxxxxxxxxxxxxxx xxxxxxxxxxxxxxxxxxxxxxxxxxxxxxxxxxxxxxxxxxxxxxxxxxxxxxxxxxxxxxxxxxxxxxxxxx xxxxxxxxxxxxxxxxxxxxxxxxxxxxxxxxxxxxxxxxxxxxxxxxxxxxxxxxxxxxxxxxxxxxxxxxxx xxxxxxxxxxxxxxxxxxxxxxxxxxxxxxxxxxxxxxxxxxxxxxxx.

**3 SEÇÃO PRIMÁRIA** 3.1 SEÇÃO SECUNDÁRIA

3.1.1 Seção terciária

# **4 SEÇÃO PRIMÁRIA**

4.1 SEÇÃO SECUNDÁRIA

4.1.1 Seção terciária

**5 SEÇÃO PRIMÁRIA**

5.1 SEÇÃO SECUNDÁRIA

5.1.1 Seção terciária

Obs.: Toda vez que se termina uma seção primária, ao iniciar a próxima, esta deve ir para a próxima página.

## **ANEXO O – MODELO DE CONCLUSÃO (Elemento obrigatório)**

## **3 CONCLUSÃO**

Xxxxxxxxxxxxxxxxxxxxxxxxxxxxxxxxxxxxxxxxxxxxxxxxxxxxxxxxxxxxxxxxxxxx xxxxxxxxxxxxxxxxxxxxxxxxxxxxxxxxxxxxxxxxxxxxxxxxxxxxxxxxxxxxxxxxxxxxxxxxxx xxxxxxxxxxxxxxxxxxxxxxxxxxxxxxxxxxxxxxxxxxxxxxxxxxxxxxxxxxxxxxxxxxxxxxxxxx xxxxxxxxxxxxxxxxxxxxxxxxxxxxxxxxxxxxxxxxxxxxxxxxxxxxxxxxxxxxxxxxxxxxxxxxxx xxxxxxxxxxxxxxxxxxxxxxxxxxxxxxxxxxxxxxxxxxxxxxxxxxxxxxxxxxxxxxxxxxxxxxxxxx xxxxxxxxxxxxxxxxxxxxxxxxxxxxxxxxxxxxxxxxxxxxxxxxxxxxxxxxxxxxxxxxxxxxxxxxxx xxxxxxxxxxxxxxxxxxxxxxxxxxxxxxxxxxxxxxxxxxxxxxxxxxxxxxxxxxxxxxxxxxxxxxxxxx xxxxxxxxxxxxxxxxxxxxxxxxxxxxxxxxxxxxxxxxxxxxxxxxxxxxxxxxxxxxxxxxxxxxxxxxxx xxxxxxxxxxxxxxxxxxxxxxxxxxxxxxxxxxxxxxxxxxxxxxxxxxxxxxxxxxxxxxxxxxxxxxxxxx xxxxxxxxxxxxxxxxxxxxxxxxxxxxxxxxxxxxxxxxxxxxxxxxxxxxxxxxxxxxxxxxxxx.

Xxxxxxxxxxxxxxxxxxxxxxxxxxxxxxxxxxxxxxxxxxxxxxxxxxxxxxxxxxxxxxxxxxxx xxxxxxxxxxxxxxxxxxxxxxxxxxxxxxxxxxxxxxxxxxxxxxxxxxxxxxxxxxxxxxxxxxxxxxxxxx xxxxxxxxxxxxxxxxxxxxxxxxxxxxxxxxxxxxxxxxxxxxxxxxxxxxxxxxxxxxxxxxxxxxxxxxxx xxxxxxxxxxxxxxxxxxxxxxxxxxxxxxxxxxxxxxxxxxxxxxxxxxxxxxxxxxxxxxxxxxxxxxxxxx xxxxxxxxxxxxxxxxxxxxxxxxxxxxxxxxxxxxxxxxxxxxxxxxxxxxxxxxxxxxxxxxxxxxxxxxxx xxxxxxxxxxxxxxxxxxxxxxxxxxxxxxxxxxxxxxxxxxxxxxxxxxxxxxxxxxxxxxxxxxxxxxxxxx xxxxxxxxxxxxxxxxxxxxxxxxxxxxxxxxxxxxxxxxxxxxxxxxxxxxxxxxxxxxxxxxxxxxxxxxxx xxxxxxxxxxxxxxxxxxxxxxxxxxxxxxxxxxxxxxxxxxxxxxxxxxxxxxxxxxxxxxxxxxxxxxxxxx xxxxxxxxxxxxxxxxxxxxxxxxxxxxxxxxxxxxxxxxxxxxxxxxxxxxxxxxxxxxxxxxxxxxxxxxxx xxxxxxxxxxxxxxxxxxxxxxxxxxxxxxxxxxxxxxxxxxxxxxxxxxxxxxxxxxxxxxxxxxx.

## **ANEXO P – MODELO DE REFERÊNCIAS (Elemento obrigatório)**

ALENCAR, José de. **Iracema**. [Rio de Janeiro]: Fundação Biblioteca Nacional, [20--?]. Disponível em: http://www.dominiopublico.gov.br/download/texto/bn000014.pdf. Acesso em: 17 out. 2017.

ANTICAST 66: as histórias e teorias das cores. Entrevistada: Luciana Martha Silveira. Entrevistadores: Ivan Mizanzuk, Rafael Ancara e Marcos Beccari. [S. l.]: Braimstorm9, 31 jan. 2013. **Podcast**. Disponível em: https://soundcloud.com/anticastdesign/anticast-66-ashist-riase/s-OImz9. Acesso em: 22 ago. 2014. (É um podcast. Neste caso, destacando uma entrevista em podcast)

BÍBLIA. Português. **Bíblia Sagrada**. Tradução de Antônio Pereira de Figueiredo. Rio de Janeiro: Delta, 1980. 1125 p. ou

BÍBLIA, A.T. Gênesis. Português. **Bíblia Sagrada**. Tradução de Antônio Pereira de Figueiredo. Rio de Janeiro: Delta, 1980. p. 3-46. (A.T para antigo testamento ou N.T para novo testamento)

BRAGA, Hugo Rocha. Contabilidade e cidadania. **Archetypon,** Rio de Janeiro, v. 1, n. 2, p. 53-62, jan./abr. 1993.

BRASIL. [CODIGO CIVIL (2002)]. **Código civil**. São Paulo: R. dos Tribunais, 2018. (quando for livro físico)

BRASIL [CODIGO DE PROCESSO CIVIL (2015)]. **Código de processo civil.** São Paulo: R. dos Tribunais, 2018. (quando for livro físico)

BRASIL [CODIGO PENAL (1940)]. **Código penal**. São Paulo: R. dos Tribunais, 2018. (quando for livro físico)

BRASIL. Constituição (1988). **Constituição da República Federativa do Brasil**. 45. ed. São Paulo: Saraiva, 2011. (quando for livro físico)

BRASIL. Constituição (1988). **Constituição da República Federativa do Brasil**. Disponível em: [http://www.planalto.gov.br/ccivil\\_03/constituicao/constituicao.htm.](http://www.planalto.gov.br/ccivil_03/constituicao/constituicao.htm) Acesso em: 20 jan. 2022.

BRASIL. **Decreto-lei no 2848, de 7 de dezembro de 1940.** Código Penal. Disponível em: [http://www.planalto.gov.br/ccivil\\_03/decreto-lei/del2848compilado.htm.](http://www.planalto.gov.br/ccivil_03/decreto-lei/del2848compilado.htm) Acesso em: 10 mar. 2021. (legislação)

BRASIL. Lei no 9.887, de 7 de dezembro de 1999. Altera a legislação tributária federal. **Diário Oficial [da] República Federativa do Brasil**, Brasília, DF, 8 dez. 1999. Disponível em: http://www.in.gov.br/mp\_leis/leis\_texto.asp?ld=LEI%209887. Acesso em: 22 dez. 1999. (legislação, quando publicada no Diário Oficial, destaca-se o Diário em si)

BRASIL. **Lei 10.406, de 10 de janeiro de 2002.** Código Civil. Disponível em: http://www.planalto.gov.br/ccivil 03/leis/2002/l10406compilada.htm. Acesso em: 16 mar. 2021.

BRASIL. Lei n. 13.105, de 16 de março de 2015. Institui o Código de Processo Civil. **Diário Oficial da União**, Brasília-DF, 17 de março de 2015. Disponível em: http://www.planalto.gov.br/ccivil\_03/\_Ato2015-2018/2015/Lei/L13105.htm. Acesso em: 05 abr. 2021.

BRASIL. Supremo Tribunal Federal. **Súmula nº 14**. Não é admissível, por ato administrativo, restringir, em razão de idade, inscrição em concurso para cargo público. Disponível em: http://www.truenetm.com.br/jurisnet/sumusSTF.html. Acesso em: 29 nov. 1998.

BRASIL. Tribunal Regional Federal (5. Região). **Apelação cível nº 42.441-PE (94.05.01629-6).** Apelante: Edilemos Mamede dos Santos e outros. Apelada: Escola Técnica Federal de Pernambuco. Relator: Juiz Nereu Santos. Recife, 4 de março de 1997. Disponível em: [https://trf-5.jusbrasil.com.br/jurisprudencia/98821/apelacao-civel-ac-42441-pe-](https://trf-5.jusbrasil.com.br/jurisprudencia/98821/apelacao-civel-ac-42441-pe-940501629-6)[940501629-6.](https://trf-5.jusbrasil.com.br/jurisprudencia/98821/apelacao-civel-ac-42441-pe-940501629-6) Acesso em: 25 mar. 2021. (Jurisprudência)

BRAYNER, A. R. A.; MEDEIROS, C. B. Incorporação do tempo em SGBD orientado a objetos. *In:* SIMPÓSIO BRASILEIRO DE BANCO DE DADOS, 9., 1994, São Paulo. **Anais [**...] São Paulo: USP, 1994. p. 16-29. (Trabalho apresentado em evento)

CARVALHO FILHO, José dos Santos. **Manual de direito administrativo**. 6. ed. Rio de Janeiro: Lumen Juris, 2000.

CARVALHO, Zenaide. **Como abrir sua empresa**: da idéia aos lucros. [Florianópolis]: [s.n.], 2007. 80 p. (Gestão simples). (Quando o local não consta no documento, mas é possível identificá-lo, coloque-o entre colchetes; Não sendo possível identificar a editora, deve-se utilizar [*s.n*.]; A série ou coleção deve vir entre parênteses)

CHIAVENATO, Idalberto; SAPIRO, Arão. **Planejamento estratégico**: fundamentos e aplicações. 2. ed. Rio de Janeiro: Elsevier, 2009. 341 p., il. ISBN 978-85-352-2666-9. (Caso o livro seja ilustrado, utiliza-se a abreviatura il.)

COMO escolher uma Mala de Bordo. **Mochilão barato**, 2019. Disponível em: https://mochilaobarato.com.br/escolher-mala-de-bordo/. Acesso em: 25 set. 2019. (Site, sem autor, entra pelo título, com a primeira palavra em caixa alta)

DAMIÃO, Regina Toledo; HENRIQUES, Antonio. **Curso de direito jurídico**. São Paulo: Atlas, 1995.

DIAGNÓSTICO do setor editorial brasileiro. São Paulo: Câmara Brasileira do Livro, 1993. (Quando não tem autor, entra pelo título, sendo a primeira palavra em caixa alta)

ETTINGER, Karl E. **Administração do pessoal**. São Paulo: IBRASA, [19--]. 80 p., il. (Administração racional de empresas, 4). ( $\overline{O}$  ano não consta no livro, só foi possível determinar o século certo; Quando a série ou coleção é numerada, esse número deve aparecer em algarismos arábicos separados por vírgula do título da série ou da coleção.)

FERRARI, Ed Luiz. **Contabilidade geral**: teoria e mais de 1000 questões. 14. ed. Niterói: Impetus, 2016. 1300 p. ISBN 978-85-7626-888-8.

FERREIRA, Léslie Piccolotto (Org.). **O fonoaudiólogo e a escola**. São Paulo: Summus, 1991.

FUX, Luiz. Fake News e liberdade de expressão. **YouTube**, 3 ago. 2022. Disponível em: [https://www.youtube.com/watch?v=7Y7EqegUe2k.](https://www.youtube.com/watch?v=7Y7EqegUe2k) Acesso em: 10 ago. 2023. (Vídeo no youtube).

GARCIA MARQUEZ, Gabriel. **Cem anos de solidão**. Rio de Janeiro: O Globo, 2003. (Autores de origem latina).

KARDEC, A. Português. **O livro dos Espíritos**. Tradução de Salvador Gentili. 117. ed. São Paulo: IDE, 2008. 352 p.

ou

KARDEC, A. Os Três Reinos. Português. **O livro dos Espíritos**. Tradução de Salvador Gentili. 117. ed. São Paulo: IDE, 2008. p.203-211.

KAPLAN, Robert D. **Políticos guerreiros**: a arte de liderar ao longo da história da Roma antiga até hoje. São Paulo: Futura, 2002. [Só se destaca o título, o subtítulo (que vem depois dos dois pontos), não].

MÃE palmeirense vence prêmio 'Torcedor do Ano', no Fifa The Best. **O Globo**, 23 set. 2019. Esportes. Disponível em: https://oglobo.globo.com/esportes/mae-palmeirense-vencepremio-torcedor-do-ano-no-fifa-the-best-23968259. Acesso em: 25 set. 2019. (site de jornal eletrônico, sem autor, entra pelo título, com a primeira palavra em caixa alta)

MAO, Tse-Tung, 1893-1976. **Política.** São Paulo: Ática, 1982. (Autores de países orientais)

MICROBIANDO: Vacinas para COVID-19: perguntas e respostas. [Locução de]: Adriana Cabanelas, Ana Carolina Oliveira, Claudia Benjamim, Juliana Echevarria, Leandro Lobo, Rosana Ferreira. [S. l.]: A Ciência Explica, 22 de jan. 2021. **Podcast**. Disponível em: [http://www.cienciaexplica.com.br/2021/01/22/vacinas-para-covid-19-perguntas-e](http://www.cienciaexplica.com.br/2021/01/22/vacinas-para-covid-19-perguntas-e-respostas/)[respostas/.](http://www.cienciaexplica.com.br/2021/01/22/vacinas-para-covid-19-perguntas-e-respostas/) Acesso em: 30 de jan. 2021. ( $\acute{E}$  um podcast)

MIGEON, Henri. **Organização contabilística e financeira**. Porto: Inova, [1964?]. 263 p., il. (Enciclopédia da empresa moderna, 2). (Ano provável)

MORFOLOGIA dos artrópodes. *In:* ENCICLOPÉDIA multimídia dos seres vivos. [S.l.]: Planeta DeAgostini, c1998. CD-ROM 9.

MORGADO, M. L. C. **Reimplante dentário**. 1990. 51 f. Trabalho de Conclusão de Curso (Especialização)–Faculdade de Odontologia, Universidade Camilo Castelo Branco, São Paulo, 1990.

MUNIZ, Carla. Dostoiévski: biografia e resumo das principais obras. **Toda Matéria**, 2019. Disponível em: https://www.todamateria.com.br/dostoievski/. Acesso em: 25 set. 2019.

NEGRÃO, Theotonio; GOUVÊA, José Roberto F.; BONDIOLI, Luis Guilherme A. **Código de processo civil e legislação processual em vigor.** 43. ed. São Paulo: Saraiva, 2011. (Até 3 autores)

PASSETTI, Edson. Política e resistências na sociedade de controle. *In*: FREIRE, Silene de Moraes (Org.). **Direitos humanos e questão social na América Latina**. Rio de Janeiro: Gramma, 2009.

PODCAST LXX: Brasil: parte 3: a república. [Locução de]: Christian Gutner. [S. l.]: Escriba Café, 19 mar. **Podcast**. Disponível em: [http://www.escribacafe.com/podcast-lxx](http://www.escribacafe.com/podcast-lxx-brasil-parte-3-a-republica/)[brasil-parte-3-a-republica/.](http://www.escribacafe.com/podcast-lxx-brasil-parte-3-a-republica/) Acesso em: 4 out. 2010.

POLÍTICA. *In*: DICIONÁRIO da língua portuguesa. Lisboa: Priberam Informática, 1998. Disponível em: http://www.priberam.pt/dlDLPO. Acesso em: 8 mar. 1999.

RIO DE JANEIRO. Tribunal de Justiça. **Processo n. 0203711-65.2016.8.19.0001.** Autor: Oi S.A. e outros. Juiz Fernando Vianna. Rio de Janeiro, RJ, 20 de agosto de 2018. Disponível em: [https://recuperacaojudicialoi.com.br/.](https://recuperacaojudicialoi.com.br/) Acesso em: 06 abr. 2021. (Jurisprudência)

ROCHA, Enrique; ROCHA, Karina da; DURAN, Cristiana. **Gestão de pessoas para concursos**: motivação, equipes e liderança. Rio de Janeiro: Elsevier, 2009. 5 v., il. (Provas e concursos). ISBN 978-85-352-3423-7. (Quando um documento for publicado em mais de uma unidade física, coloca-se a quantidade total de volumes.)

ROMANO, Giovanni. Imagens da juventude na era moderna. *In:* LEVI, G.; SCHMIDT, J. (Org.). **História dos jovens** 2. São Paulo: Companhia das Letras, 1996. Partes de livros (capítulos, volumes ou qualquer outra parte de uma obra)

SÃO PAULO (Estado). Secretaria do Meio Ambiente. Tratados e organizações ambientais em matéria de meio ambiente. *In:* SÃO PAULO. **Entendendo o meio ambiente**. São Paulo, 1999. v. 1. Disponível em: http://www.bdt.org.br/sma/entendendo/atual.htm. Acesso em: 8 mar. 1999.

7GRAUS. **Toda Matéria**, 2019. Conteúdos escolares para alunos e professores. Disponível em: www.todamateria.com.br. Acesso em: 25 set. 2019. (Homepage)

SILVA, Alícia Almeida da; SERVILHA, Graziele Oliveira Aragão; NUNES, Edineia Souza; SANTOS, Josiane Silva Costa dos. Evidenciação do *fair value* nas companhias brasileiras listadas na Bolsa de New York. **Revista Brasileira de Contabilidade (RBC)**, Brasília (DF), ano 51, n. 260, p. 57-72, mar./abr. 2023. Disponível em: https://cfc.org.br/wpcontent/uploads/2023/05/RBC260\_mar\_abr.pdf. Acesso em: 17 maio 2023.

SILVA, R. N.; OLIVEIRA, R. Os limites pedagógicos do paradigma da qualidade total na educação*. In:* CONGRESSO DE INICIAÇÃO CIENTÍFICA DA UFPe, 4., 1996, Recife. **Anais eletrônicos** [...] Recife: UFPe, 1996. Disponível em: http://www.propesq.ufpe.br/anais/anais/educ/ce04.htm. Acesso em: 21 jan. 1997. (Trabalho apresentando em evento em meio eletrônico)

SILVA, Sonia Maria Lins e. **O apelo ao pai**: discurso de ficção da pena e opressão penal em Kafka. 2002. 118 f. Dissertação (mestrado)-Universidade Candido Mendes, Rio de Janeiro, 2002.

THEODORO JUNIOR, Humberto. **Curso de Direito Processual Civil**. Rio de Janeiro: Editora Forense, 2014. (Autor com grau de parentesco: Júnior, Neto, Sobrinho, Filho, etc)

TORÁ. No princípio. Português. **A Lei de Moisés**. Tradução de Meir Matzliah Melamed. São Paulo: Sêfer, 2001.

[UNIVERSIDADE DE BRASILIA.](https://pt.wikipedia.org/wiki/Universidade_de_Bras%C3%ADlia) **Estatuto e Regimento geral**. Disponível em: [http://www.unb.br/images/Noticias/2016/Documentos/regimento\\_estatuto\\_unb.pdf.](http://www.unb.br/images/Noticias/2016/Documentos/regimento_estatuto_unb.pdf) Acesso em: 19 out. 2017. (Autor-entidade)

URANI, A. *et al*. **Constituição de uma matriz de contabilidade social para o Brasil**. Brasília, DF: IPEA, 1994. (Acima de 3 autores, coloca-se o primeiro seguido de *et al* (em itálico). Porém, com a norma 6023, pode colocar todos os autores. Mas é facultativo.

VALÉRIO, Ruana Rodrigues Feitosa. **A constitucionalidade da lei da ficha limpa.** 2014. 45 f. Trabalho de Conclusão de Curso (Graduação em Direito)-Faculdade de Direito, Universidade Candido Mendes, Rio de Janeiro, 2014. (Pra trabalhos de conclusão de curso: Projetos, TCCs, Monografias, teses e dissertações).

ZALUAR, Alba. Não há solução final. **O Globo**, 24 set. 2019. Opinião. Disponível em: https://oglobo.globo.com/opiniao/artigo-nao-ha-solucao-final-23969074. Acesso em: 25 set. 2019. (site de jornal eletrônico, com autor)

Obs.: Em ordem alfabética

# **ANEXO Q – MODELO DE APÊNDICE (Elemento opcional)**

Considera-se apêndice, documentos como **transcrições, questionários, tabelas e textos** utilizados para embasar a escrita da pesquisa que sejam de autoria própria.

## **Exemplos:**

**APÊNDICE A – PROJETO DO TCC**

# **APÊNDICE B – FORMULÁRIO DE PESQUISA**

**APÊNDICE C – QUESTIONÁRIOS DO TRABALHO ACADÊMICO**

## **ANEXO R – MODELO DE ANEXO (Elemento opcional)**

# **ANEXO A – lei nº 8.112, de 11 de dezembro de 1990**

Aí você copia e cola a lei na íntegra do site do Planalto

Vai para a próxima página, caso tenha mais anexos e, assim sucessivamente.

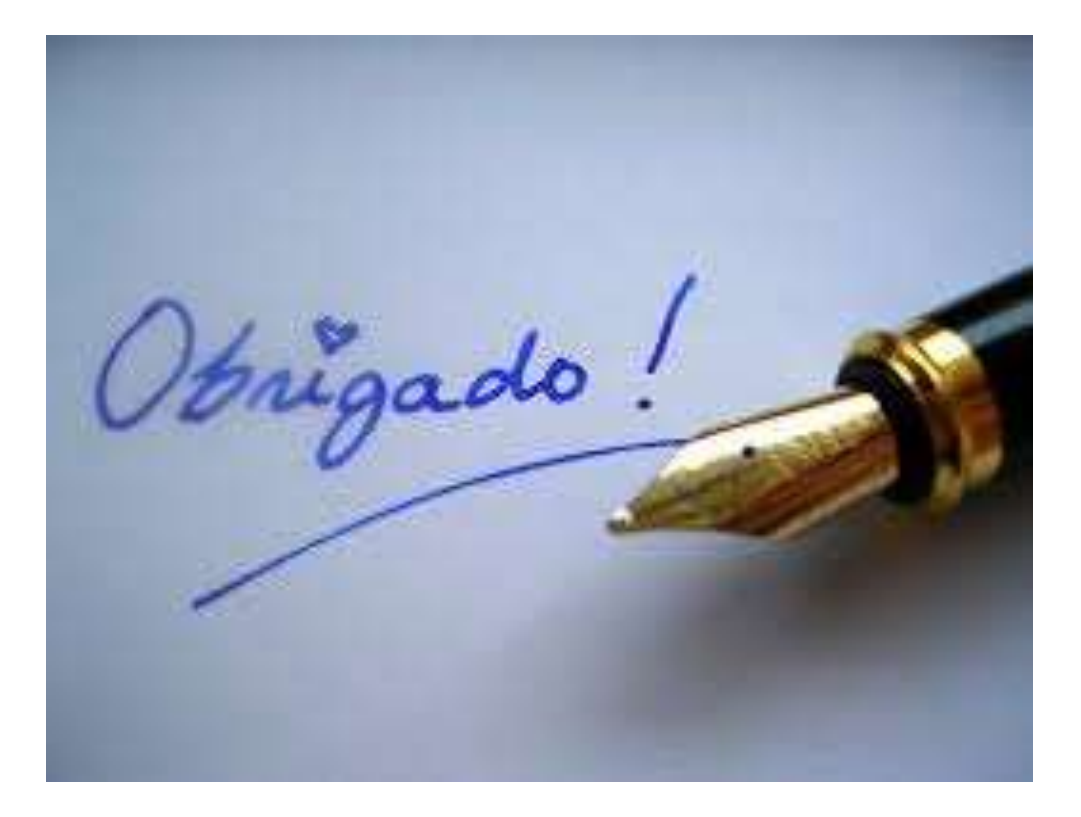

Paulo César do Prado Bibliotecário-gestor/Coordenador do Sistema de Bibliotecas da UCAM

## CONTATO

- Horário de funcionamento da biblioteca: Das 8h às 20h
- Telefone: 3543-6458/6451/6464
- E-mail: pcprado@candidomendes.edu.br [ana.jacques@candidomendes.edu.br](mailto:ana.jacques@candidomendes.edu.br)

joao.souza@candidomendes.edu.br